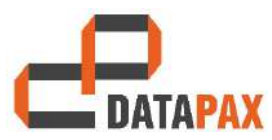

ИП "Тетерин Вадим Юрьевич"

\_\_\_\_\_\_\_\_\_\_\_\_\_\_\_\_\_\_\_\_\_\_\_\_\_\_\_\_\_\_\_\_\_\_\_\_\_\_\_\_\_\_\_\_\_\_\_\_\_\_\_\_\_\_\_\_\_\_\_\_\_\_\_\_\_\_\_\_\_\_\_\_\_\_\_\_\_\_\_\_\_\_\_\_\_\_\_\_\_ 190000, Санкт-Петербург, Дибуновская ул, дом № 37, квартира 201 www.datapax.ru

> Заказчик ГБУК ЛО «ГИАПМЗ «ПАРК МОНРЕПО»

# ПРОЕКТНАЯ ДОКУМЕНТАЦИЯ

### Контент мультимедийных и аудиовизуальных комплексов

стационарной экспозиции ГБУК ЛО «ГИАПМЗ «Парк Монрепо» в части помещений, приспособленных под музейно-выставочные функции. Россия, 188800, Ленинградской обл., г. Выборг, парк Монрепо, д.19

Стадия «Р»

\_\_\_\_\_\_\_\_\_\_\_\_\_\_\_\_\_\_\_\_\_\_\_\_\_\_\_\_\_\_\_\_\_\_\_\_/Тетерин В. Ю./

## Лист согласования

проектной документации

стационарной экспозиции ГБУК ЛО «ГИАПМЗ «Парк Монрепо» в части помещений,

приспособленных под музейно-выставочные функции.

Расположенной по адресу: Россия, 188800, Ленинградской обл.,

г. Выборг, парк Монрепо, д.19

в рамках: ДОГОВОРА 6/18-30.03.2018

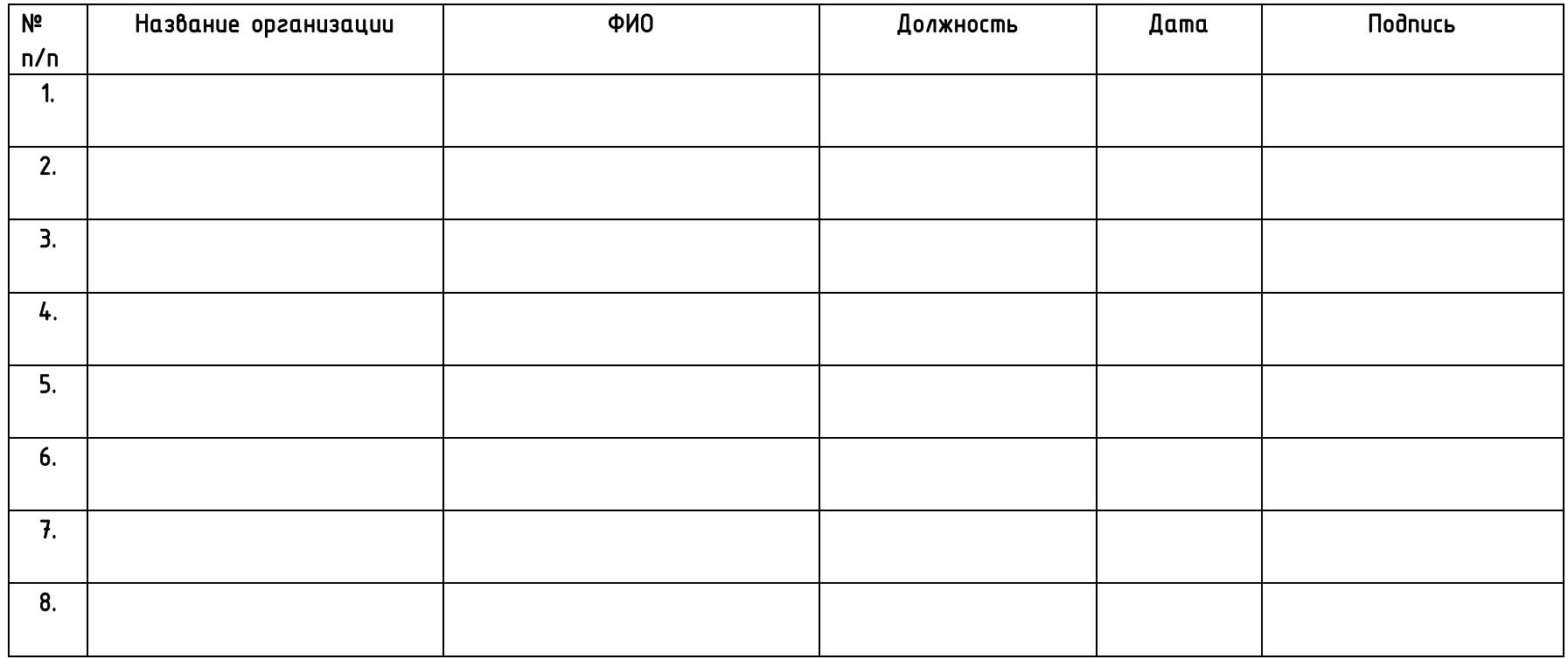

### Состав

## проектной документации

стационарной экспозиции ГБУК ЛО «ГИАПМЗ «Парк Монрепо» в части помещений, приспособленных под музейно-выставочные функции. Расположенной по адресу: Россия, 188800, Ленинградской обл., г. Выборг, парк Монрепо, д.19

в рамках: ДОГОВОРА 6/18-30.03.2018

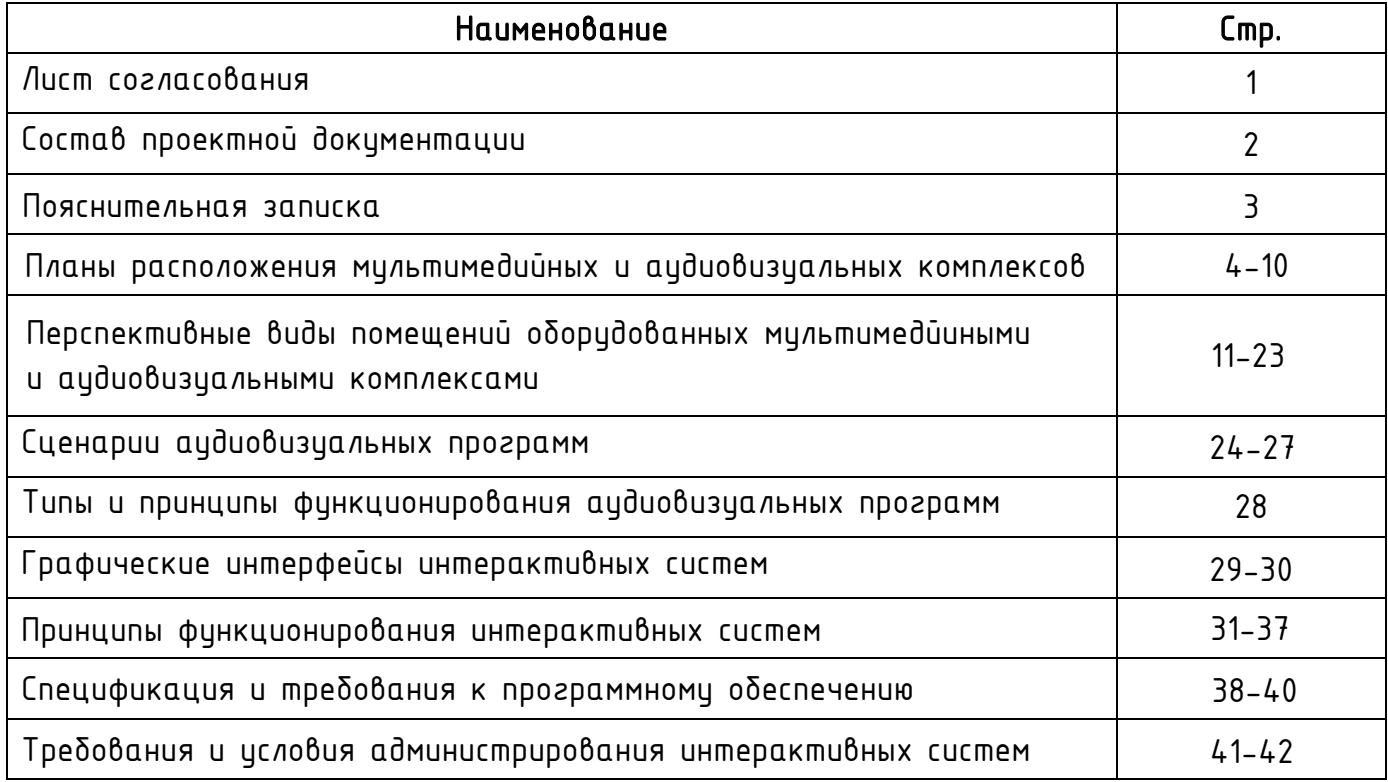

 $\sim$ 

 $\mathcal{A}^{\mathcal{A}}$ 

 $\sim$ 

#### Пояснительная записка

Создаваемый контент для интерактивных, аудиовизуальные и проекционных систем призван расширить и обогатить визуальную, эмоциональную и познавательную составляющие восприятия экспозиции. Эффектными и эффективными способами наполнить статические объекты динамическими образами. Создать открытцю и объемнию системи хранения и визуализации научно-познавательной информации с возможностью ее дополнения. Стилистически все интерактивные системы разрабатываются согласно Руководству по применению фирменного стиля. Для создания привлекательного интерфейса применяются авторские хидожественные динамические решения в оформлении экранов интерактивных систем.

Интерактивная панель в помещении 1.12 представляет из себя системи обратной связи с несколькими конфигурациями:

– Посетитель–посетитель: когда пользователь имеет возможность с помощью системы отправить себе или другу/ знакомому письмо оформленное в соответствующем тематике стиле;

– Посетитель–музей: когда пользователь может оставить отзыв об экспозиции, высказать замечания и пожелания.

В пространстве зала 1.15 располагается селфи-зона, где посетитель имеет возможность сделать свое индивидцальное или коллективное фото с использованием системы "дополненной реальности", оказавшись, например, В окружении исторических персонажей связанных с Парком Монрепо, что, помимо создания приятных воспоминаний для посетителей, бидет слижить и своеобразным способом продвижения и попиляризации вновь создаваемой экспозиции среди потенциальных посетителей Парка Монрепо.

Этим же целям слижат и представленные в данном проекте проекционные, аудиовизуальные и интерактивные системы создающие оригинальный и запоминающийся образ дворца и парка.

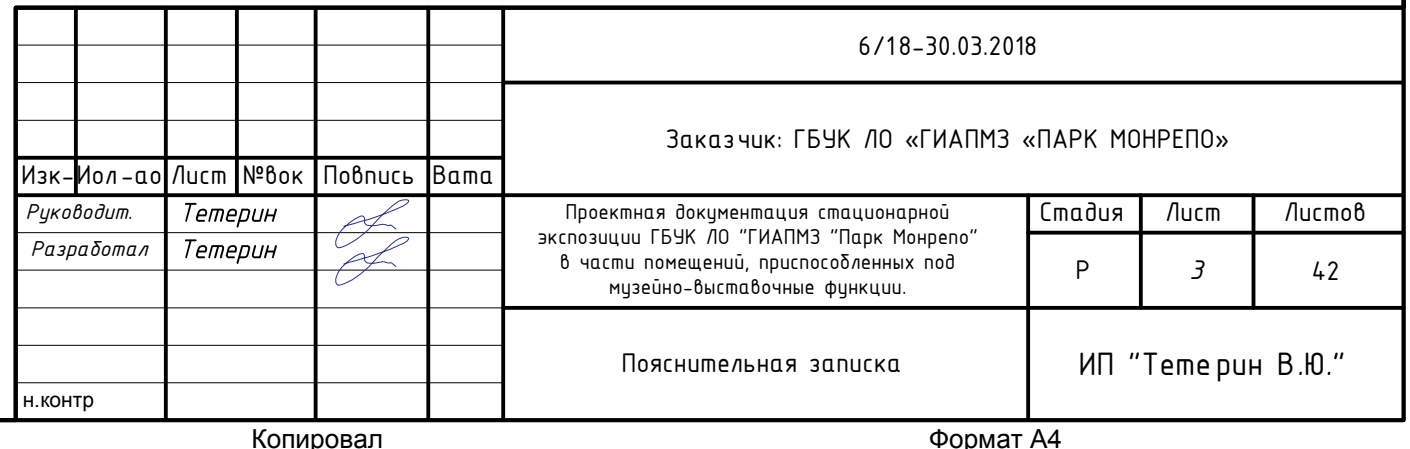

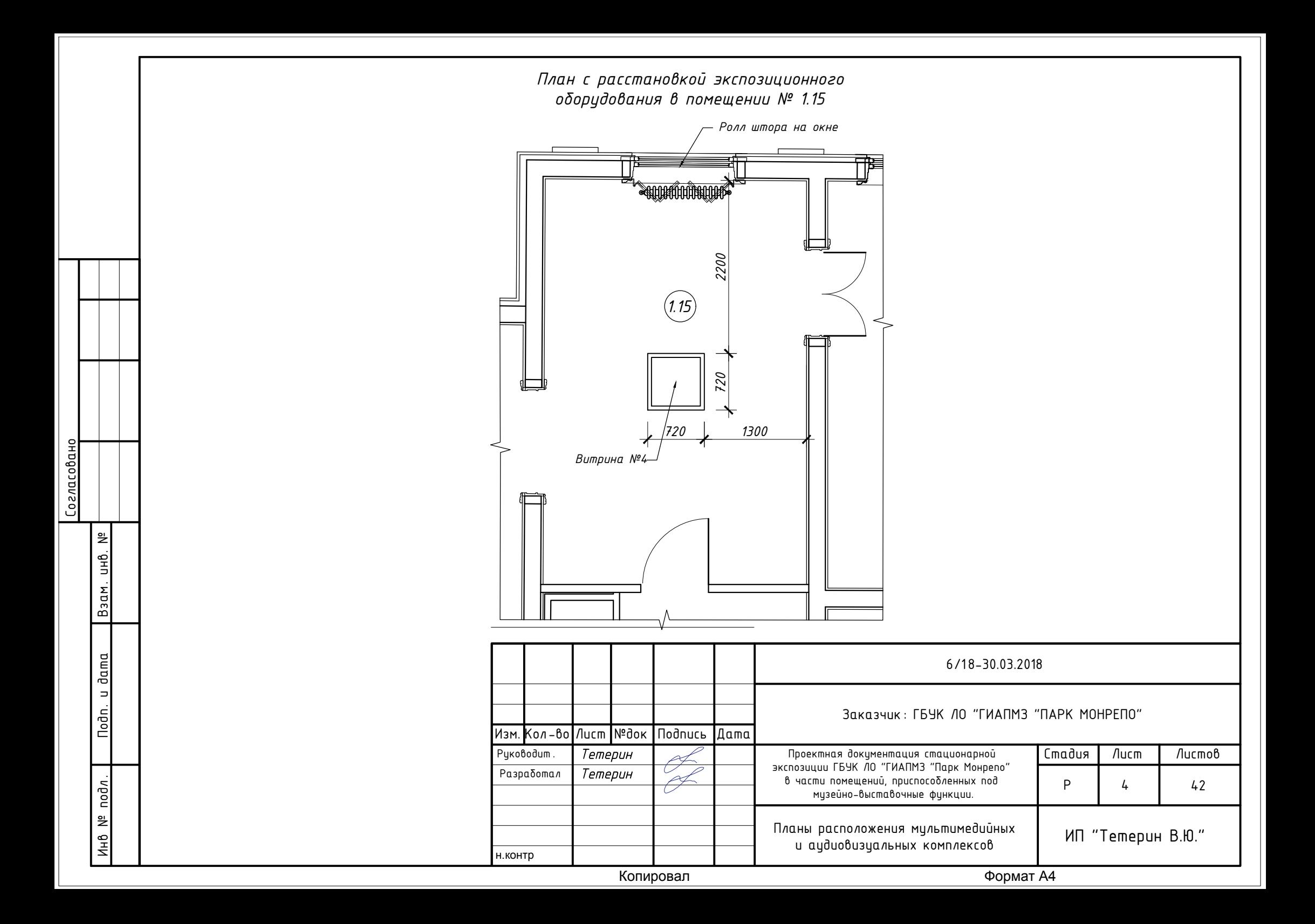

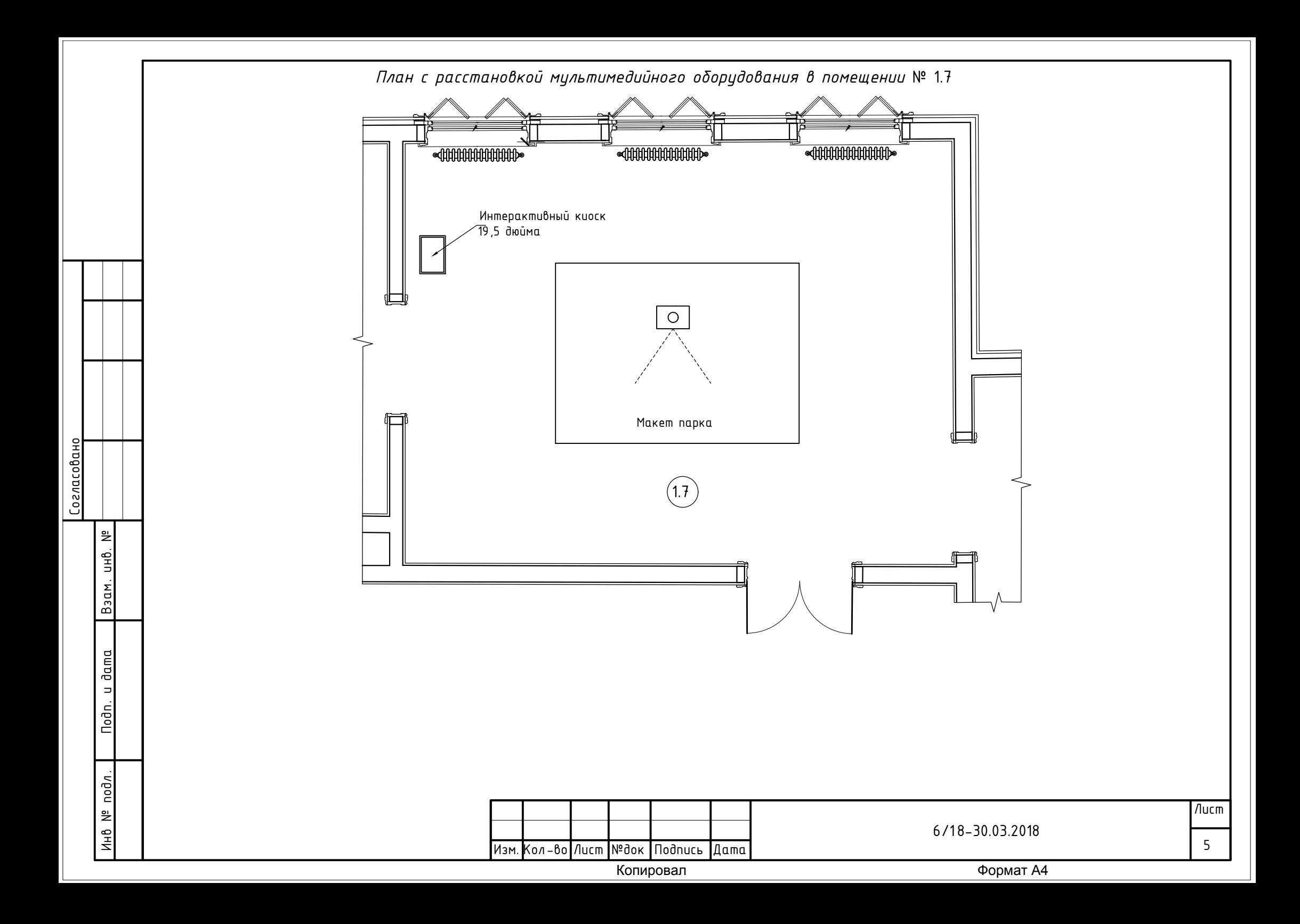

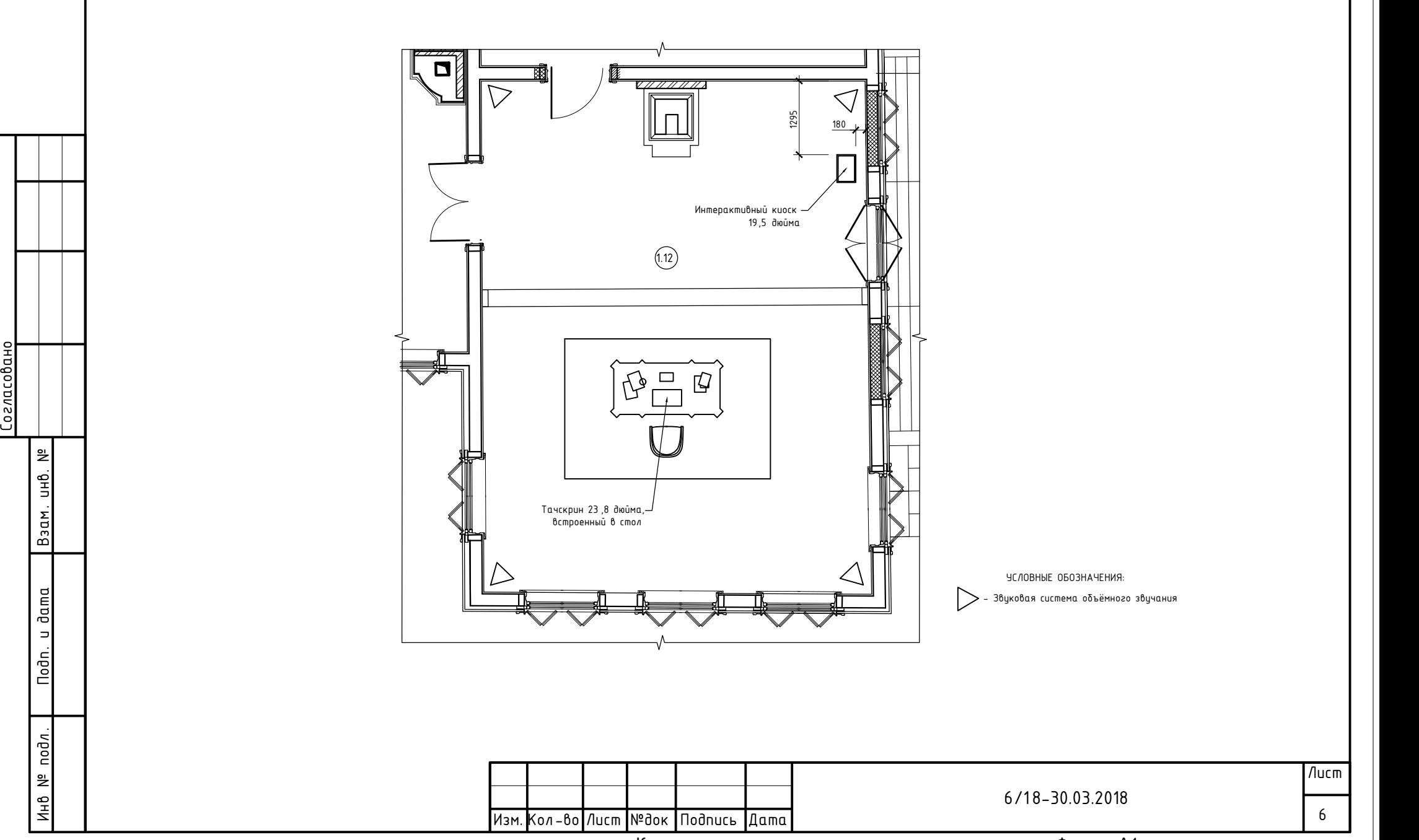

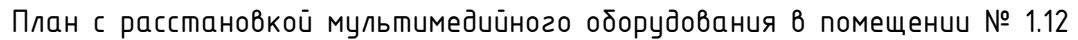

Копировал Формат А4

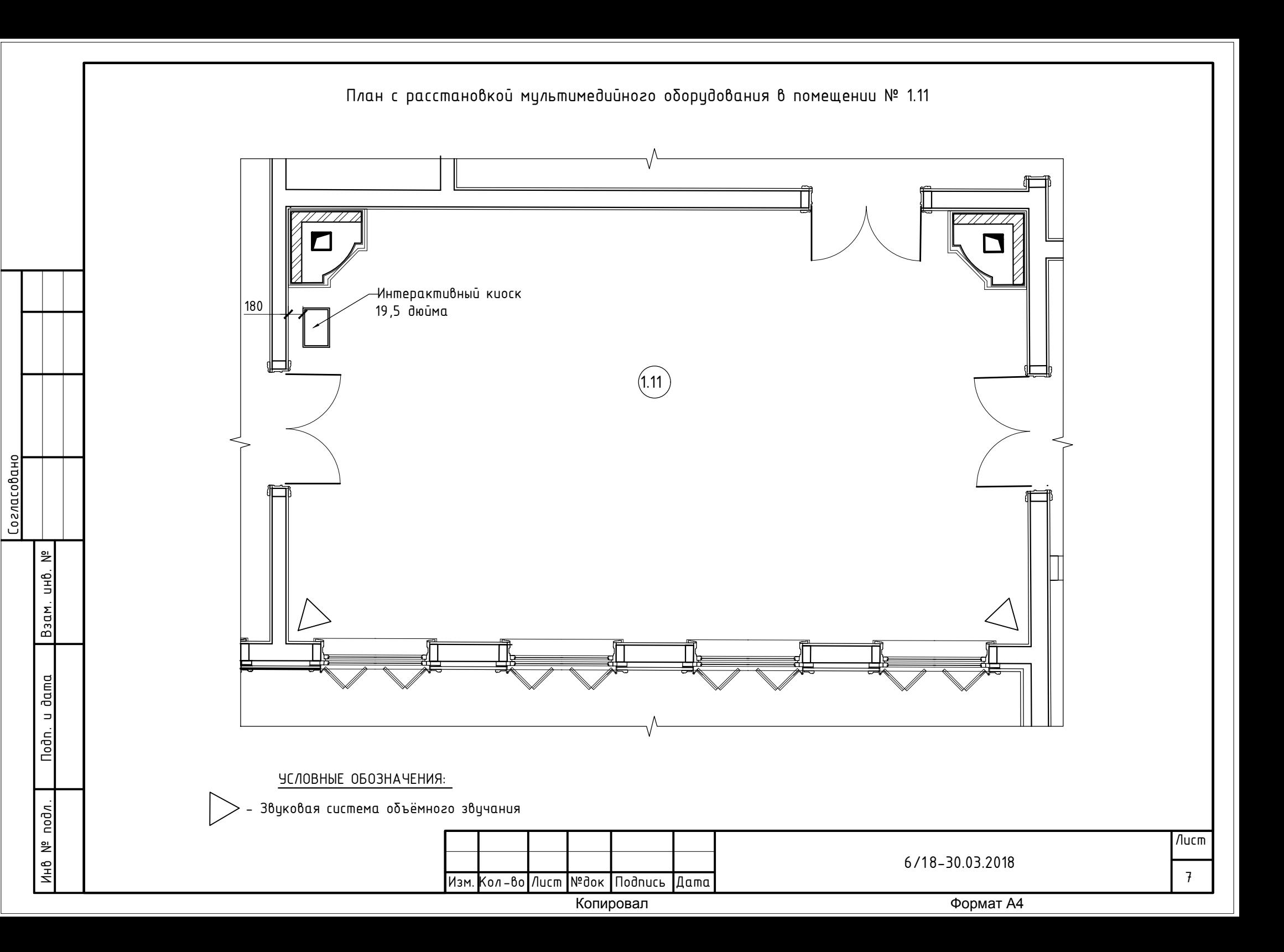

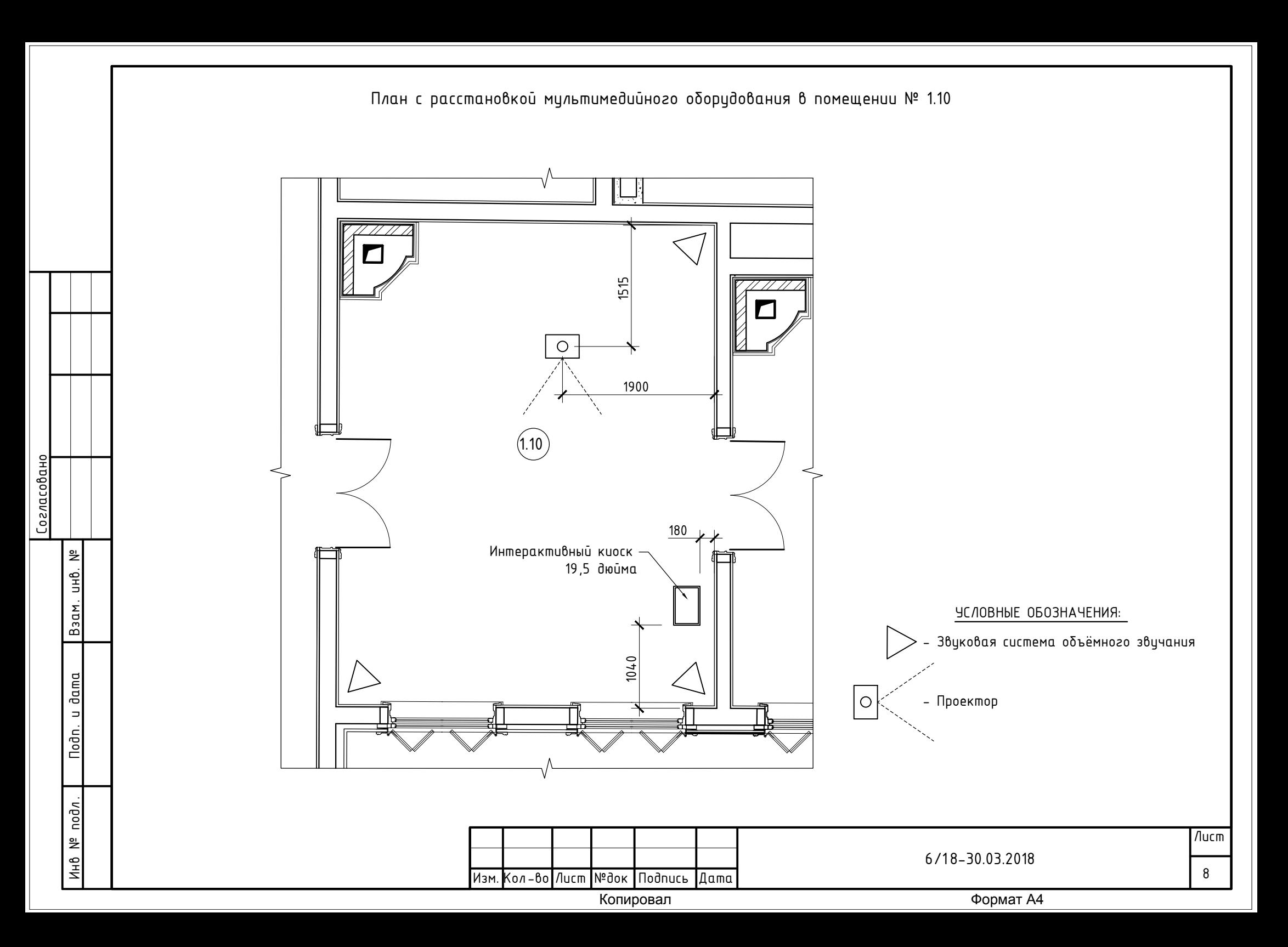

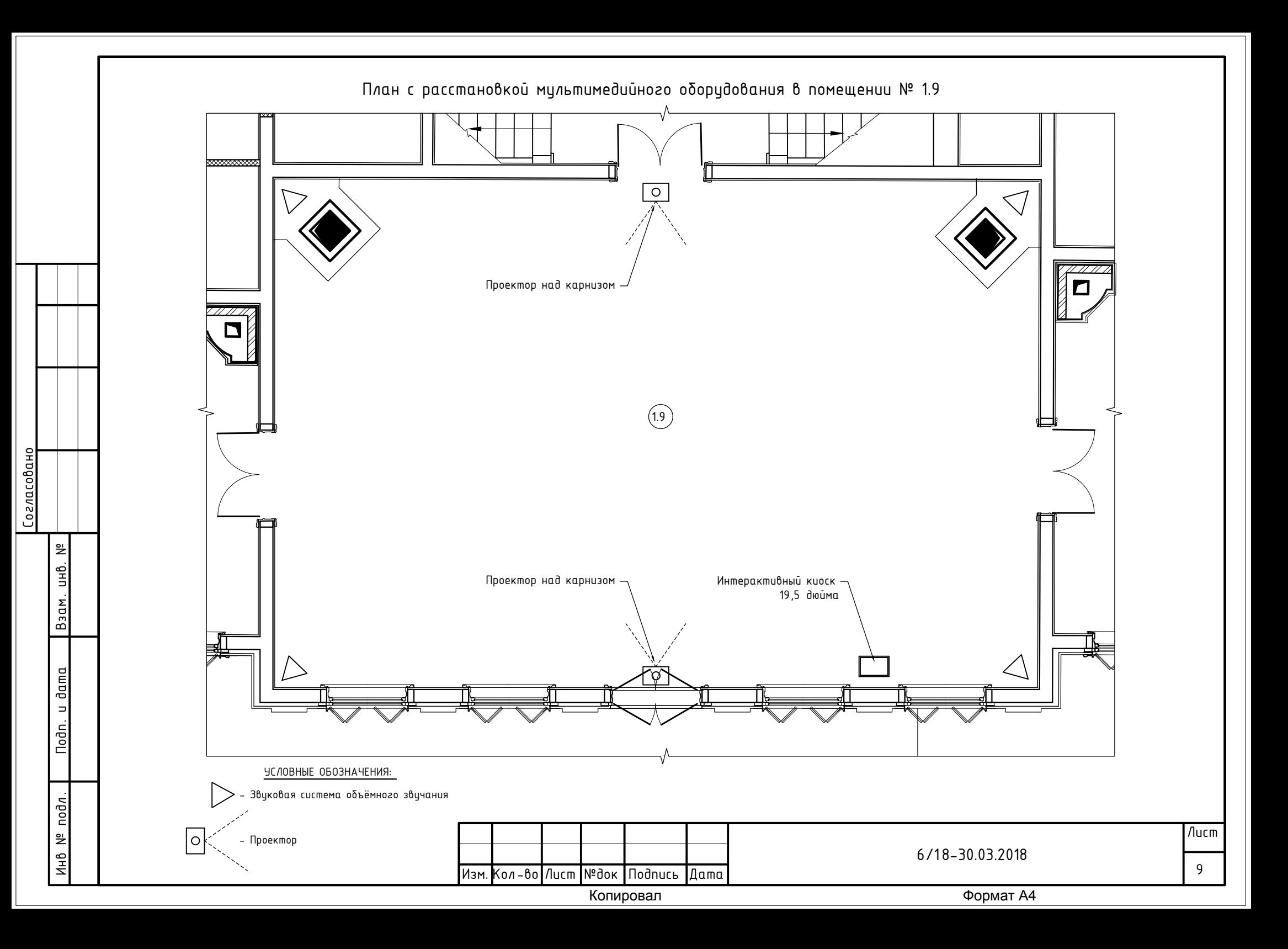

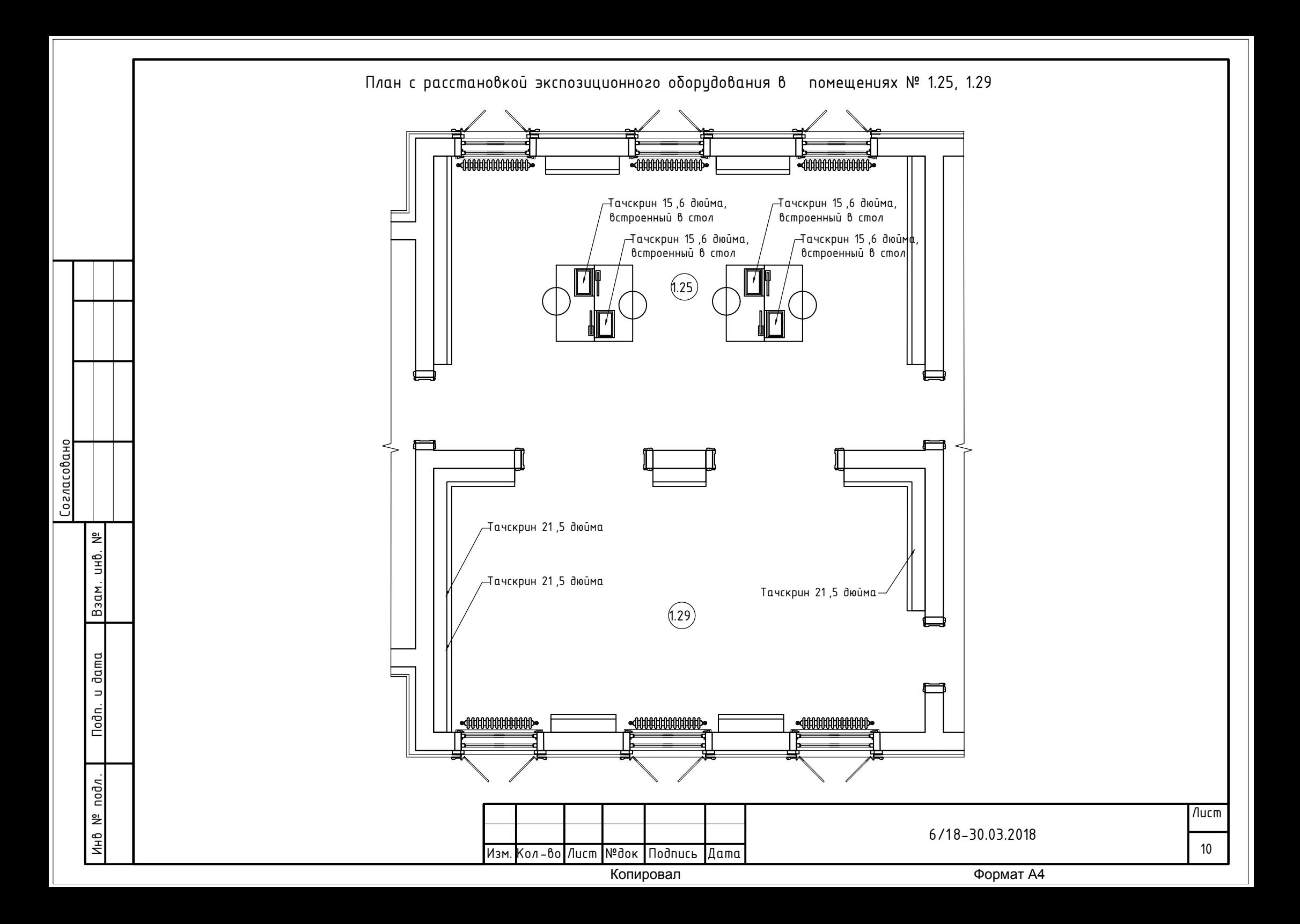

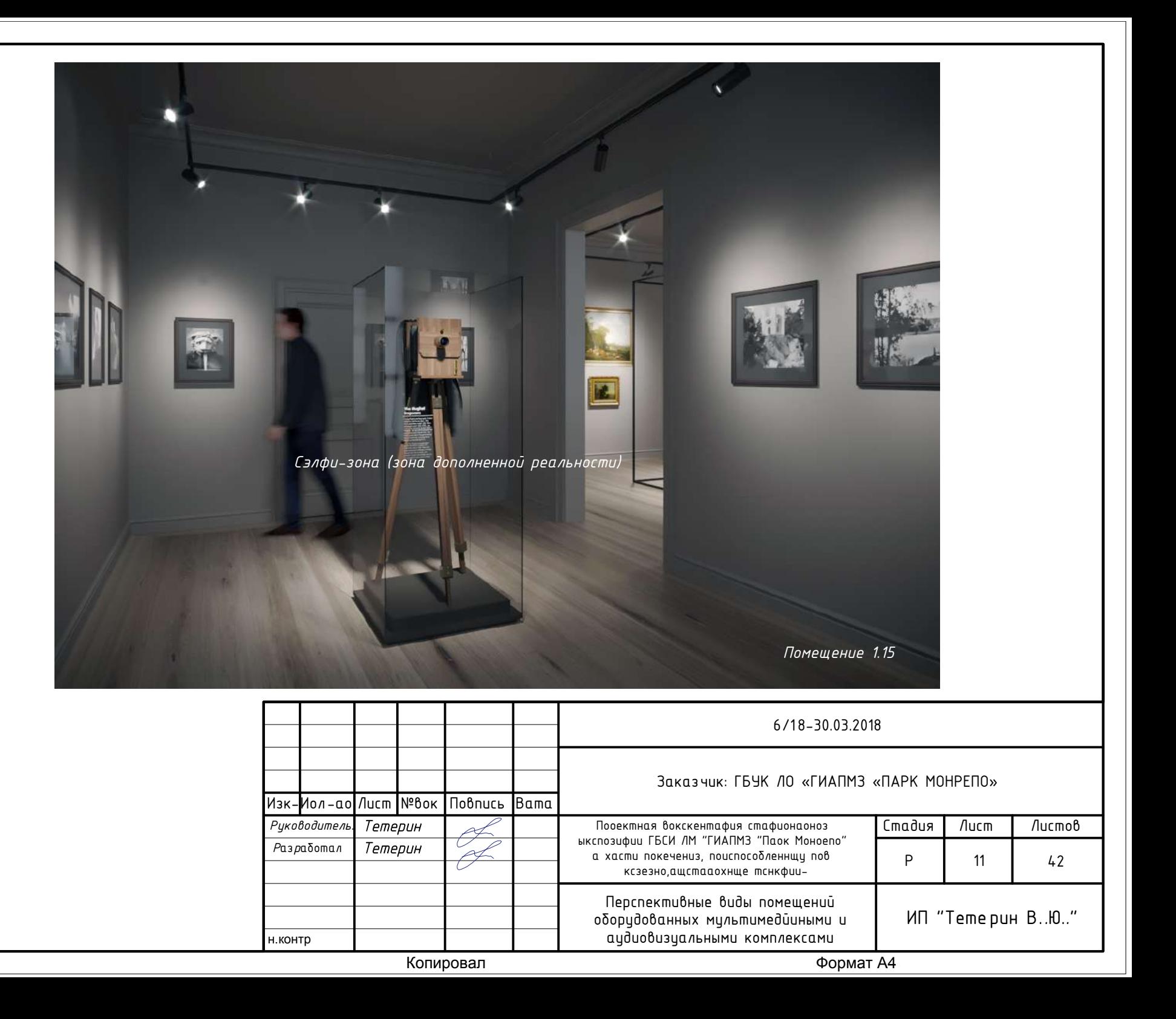

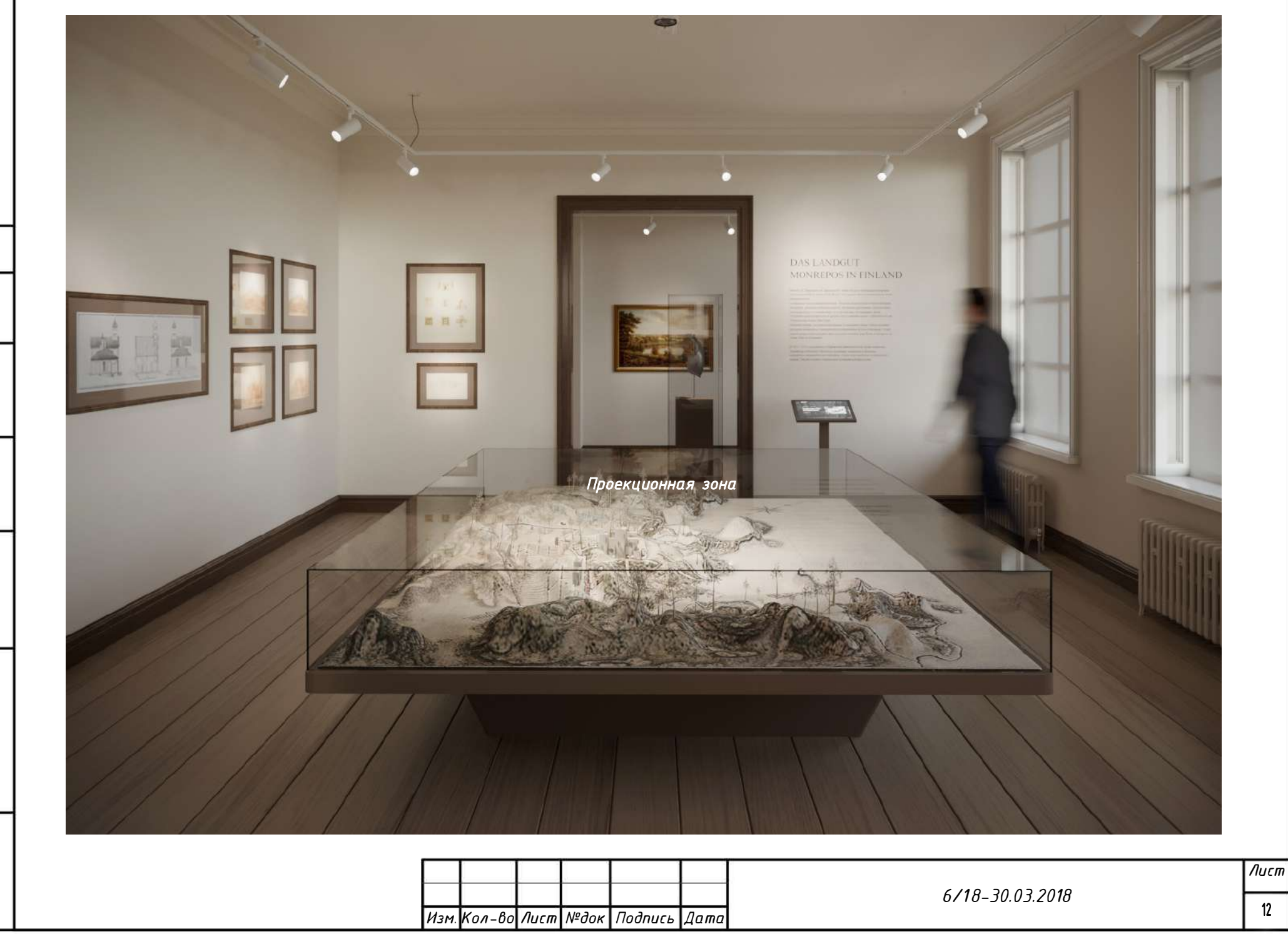

 $B$ зам. ин $B$ . №

Nodn. u dama

Инв № подл.

Копировал

 $12$ 

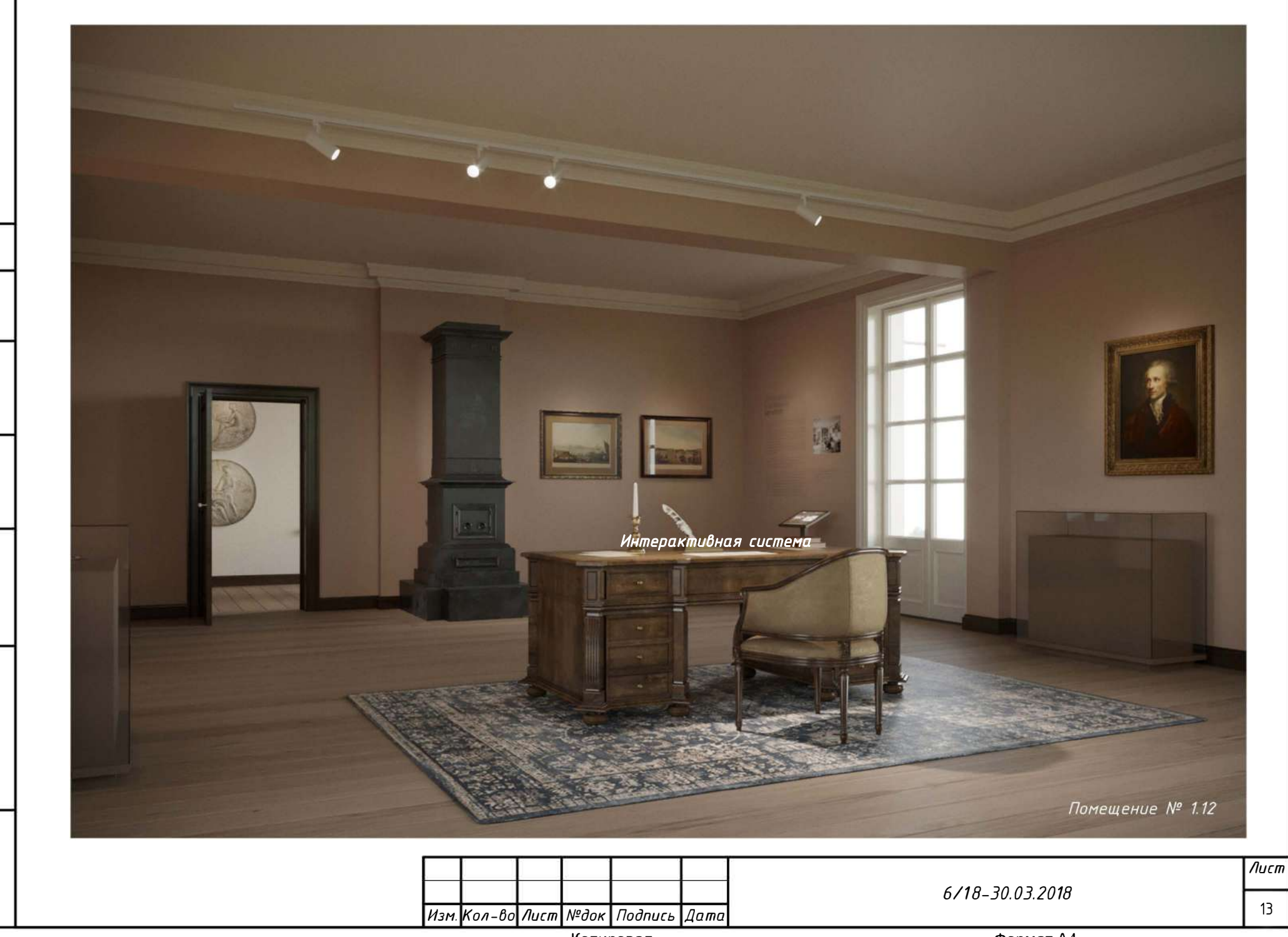

 $B$ зам. ин $B$ . №

Nodn. u dama

Инв № подл.

Копировал

Формат А4

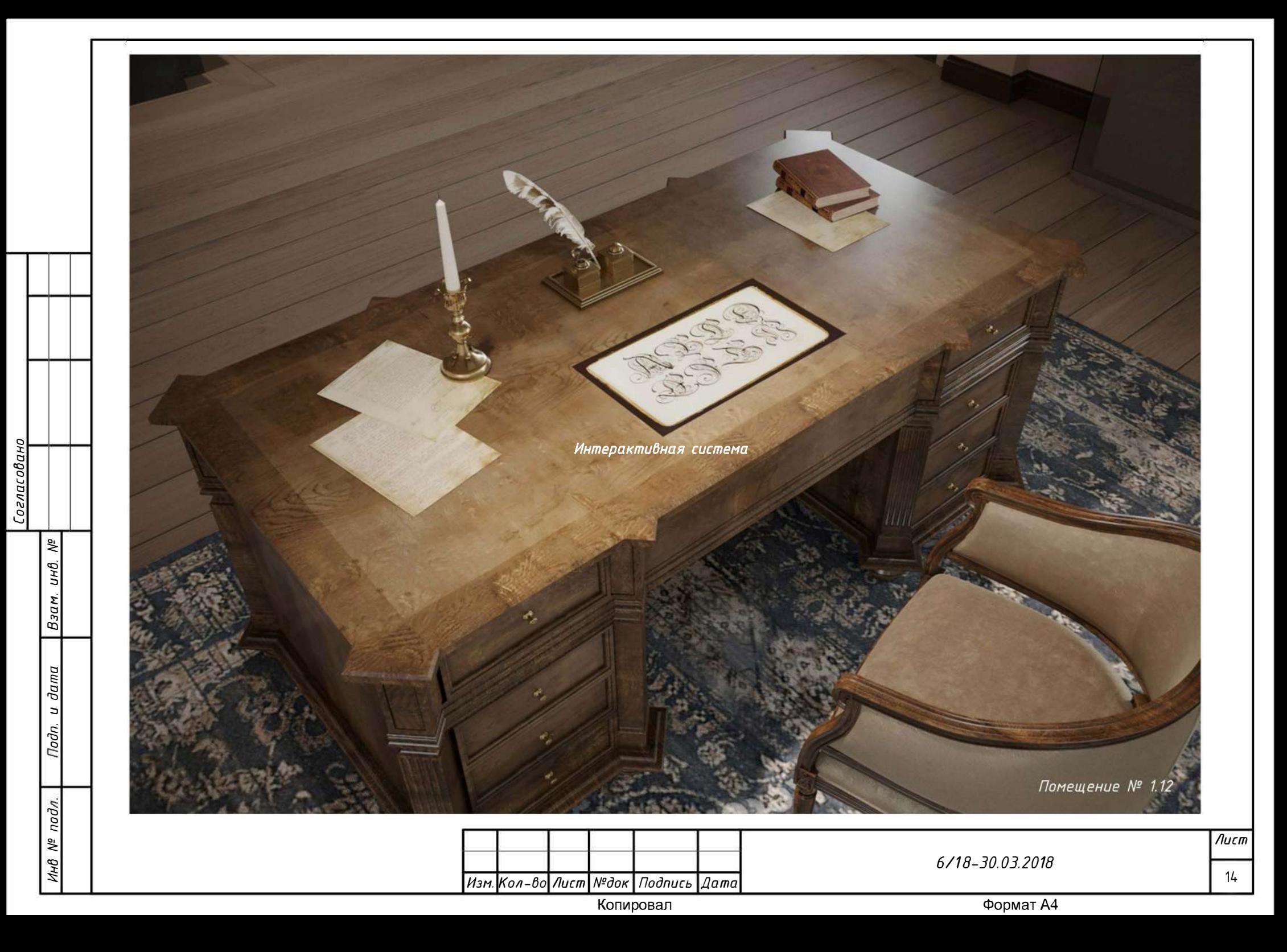

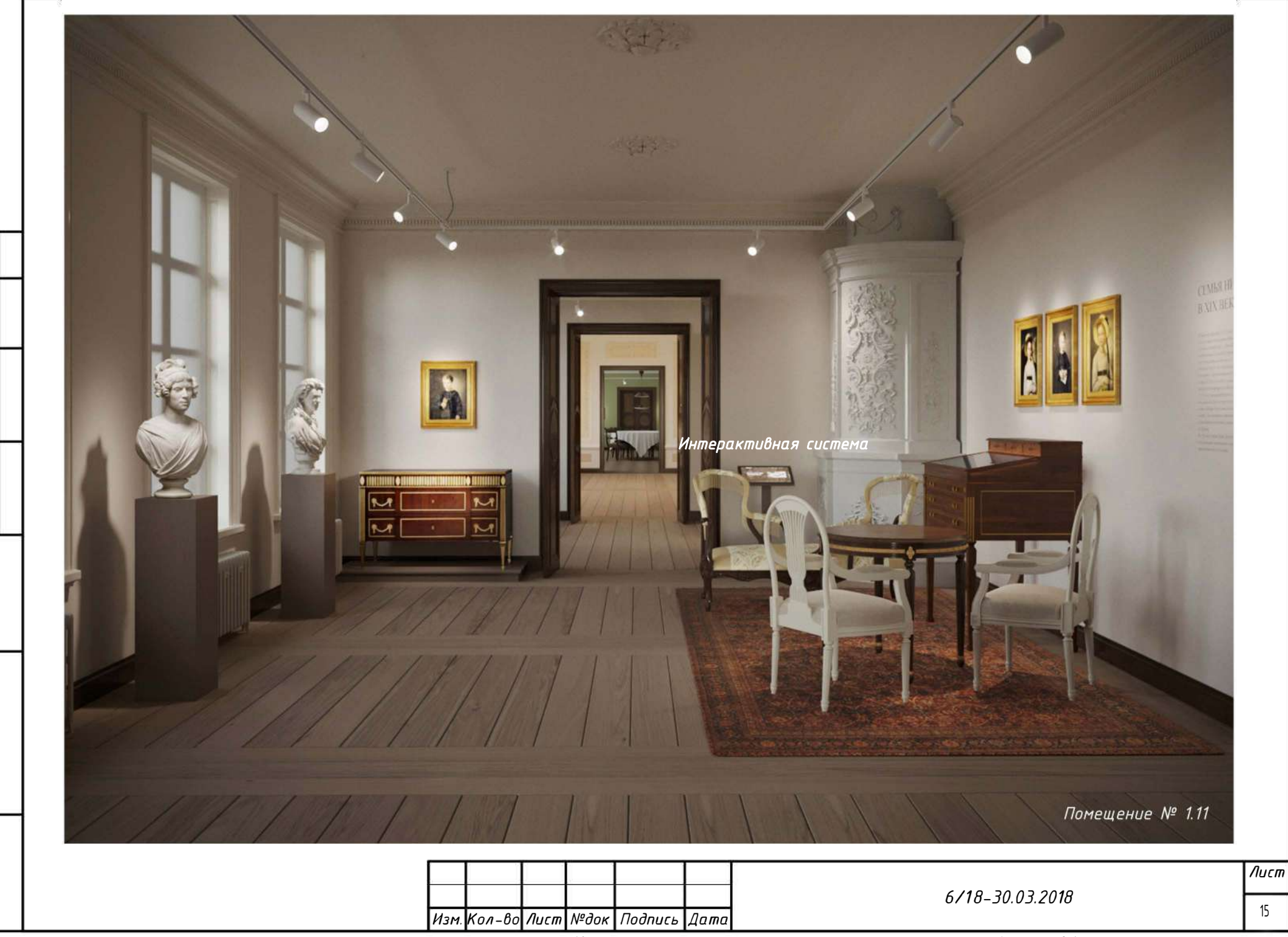

 $B$ зам. ин $B$ . №

Nodn. u dama

Инв № подл.

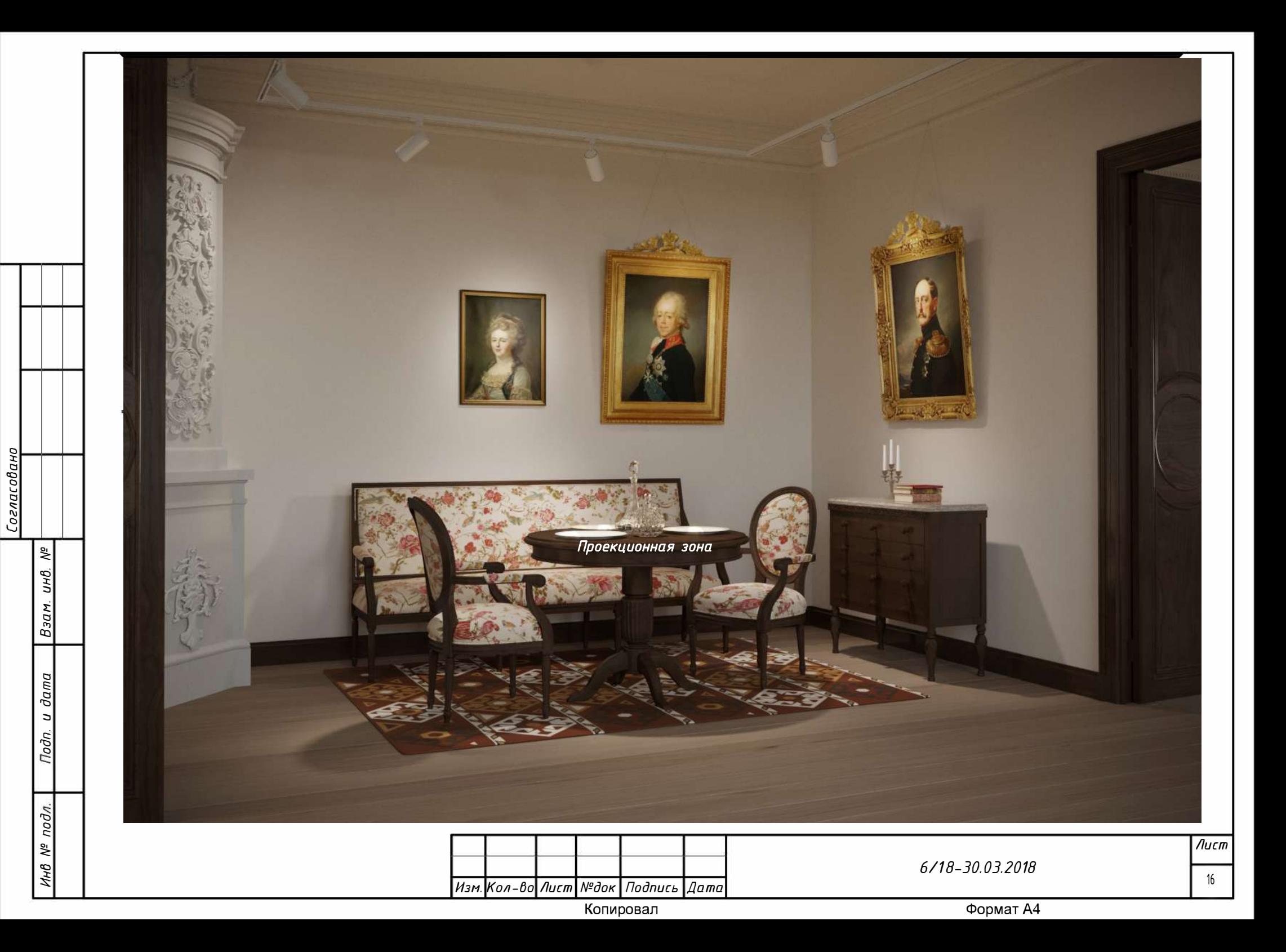

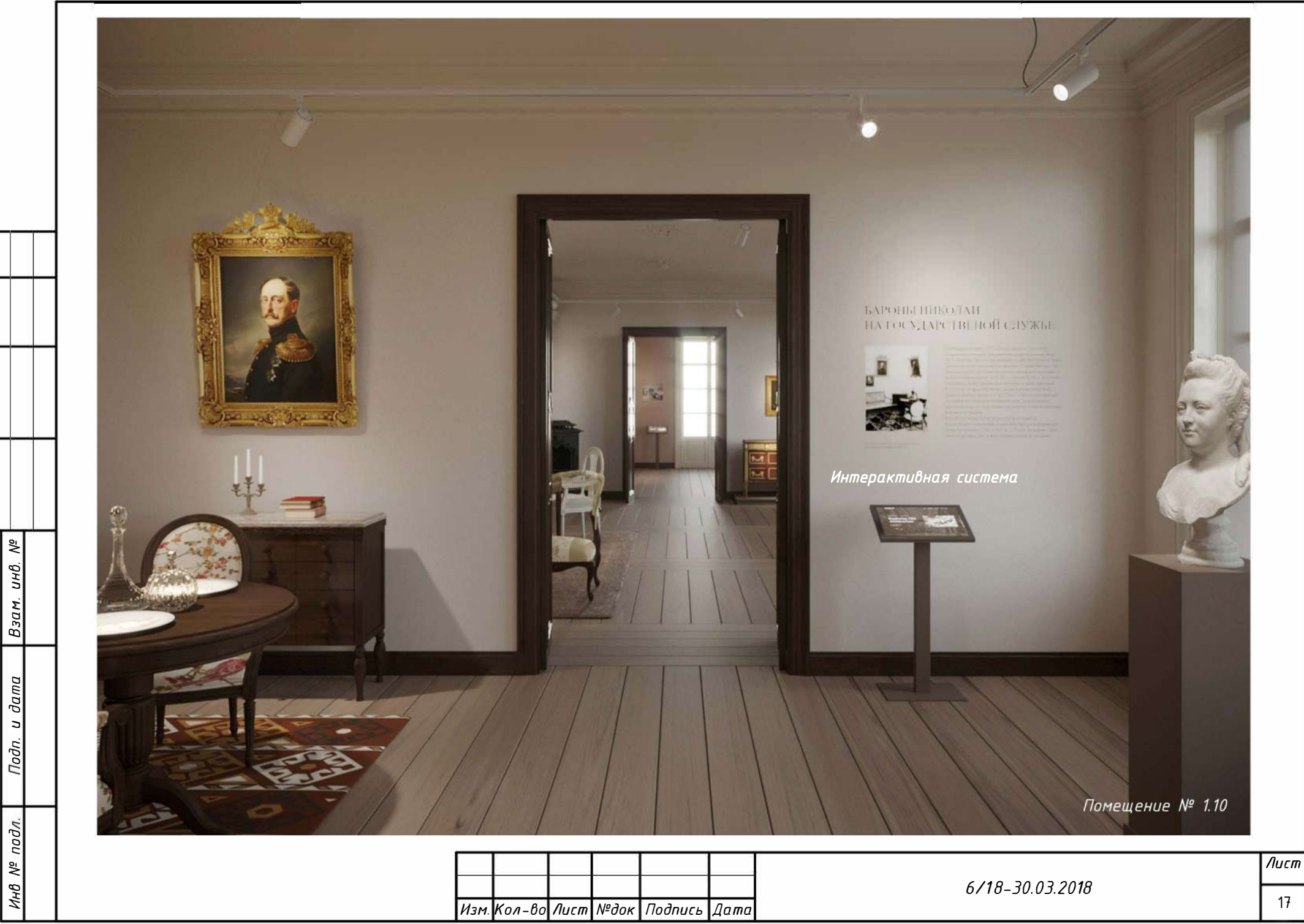

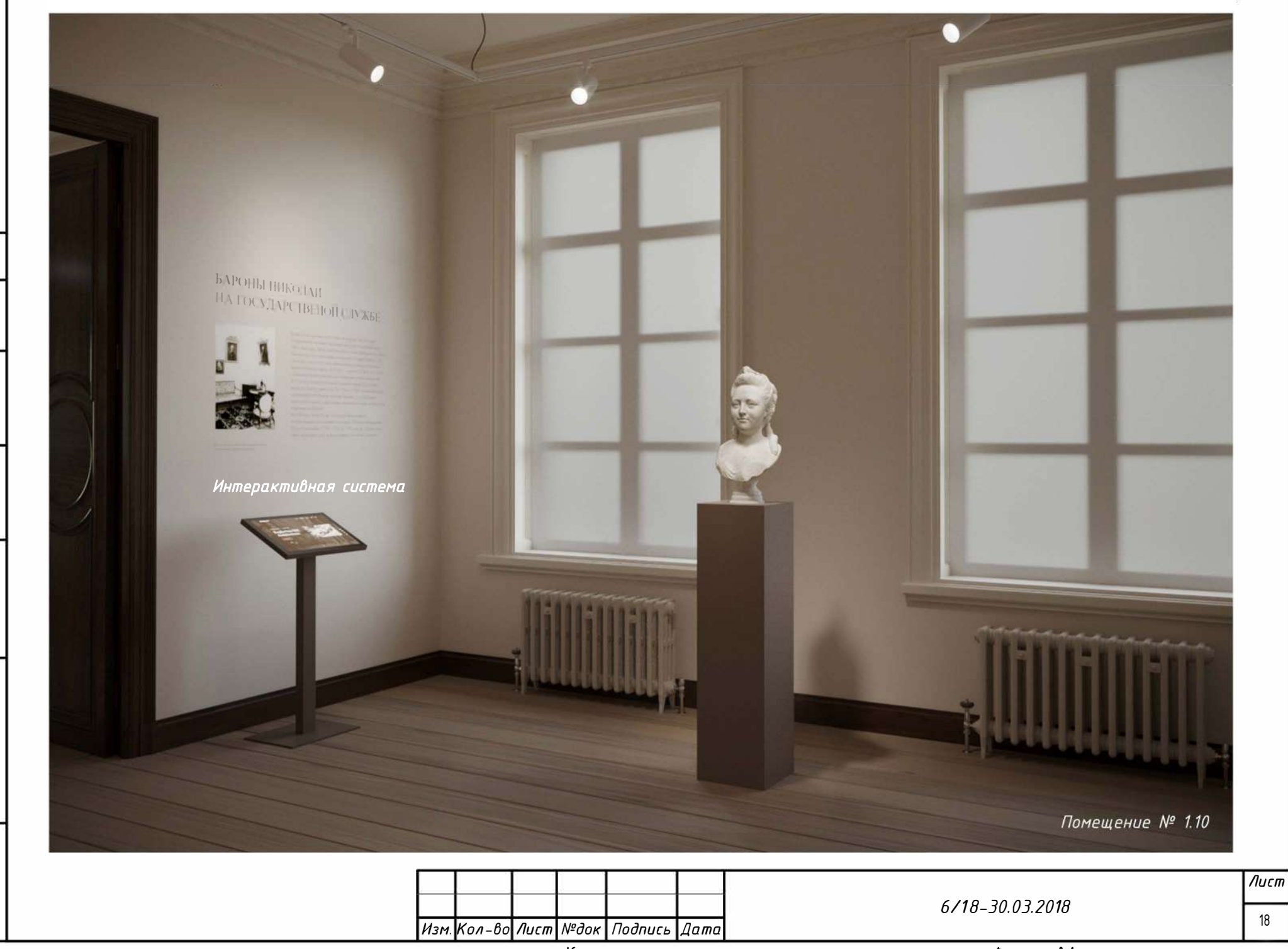

 $B$ зам. ин $B$ . №

Nodn. u dama

Инв № подл.

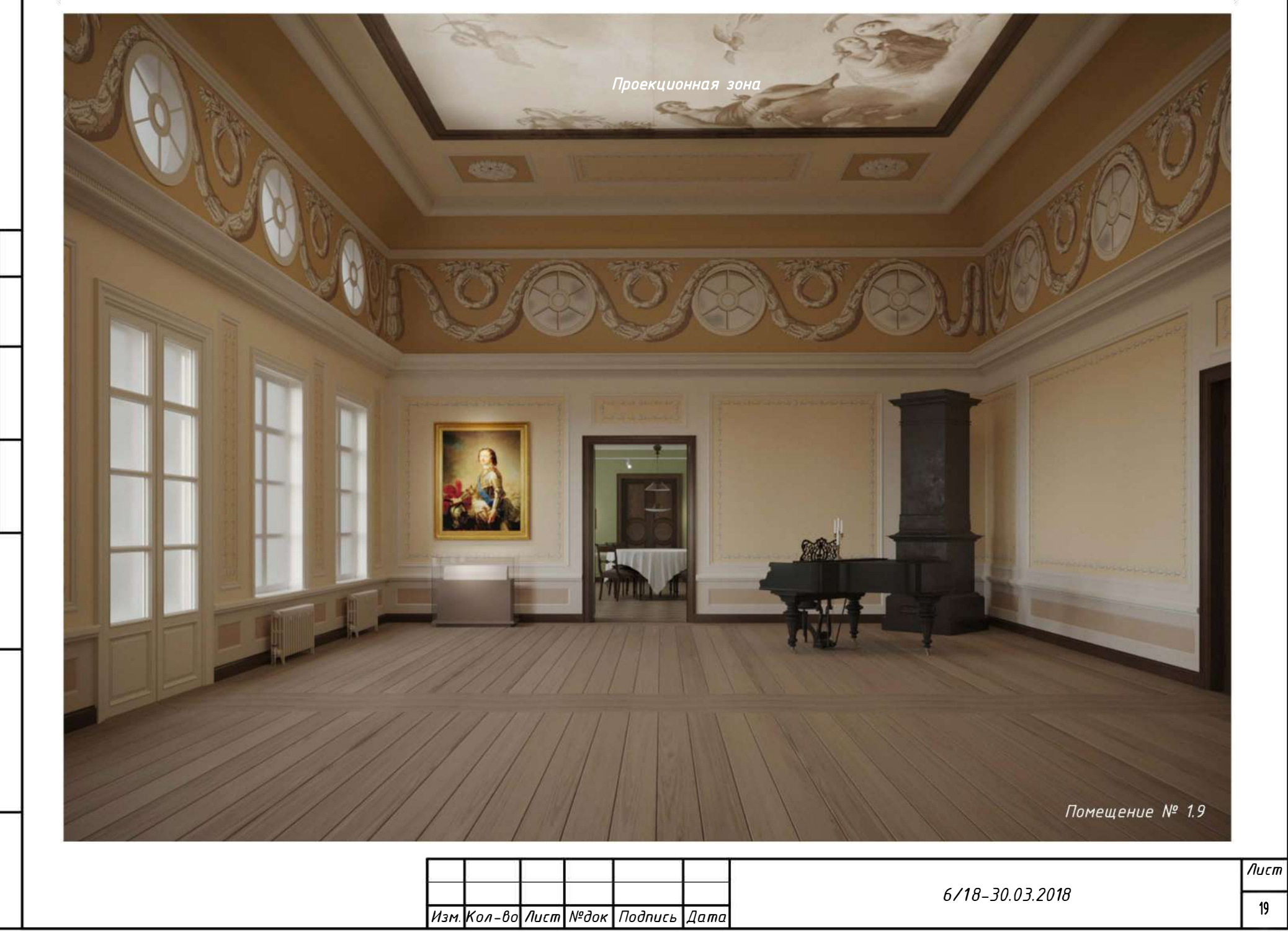

Взам. инв. №

Nodn. u dama

Инв № подл.

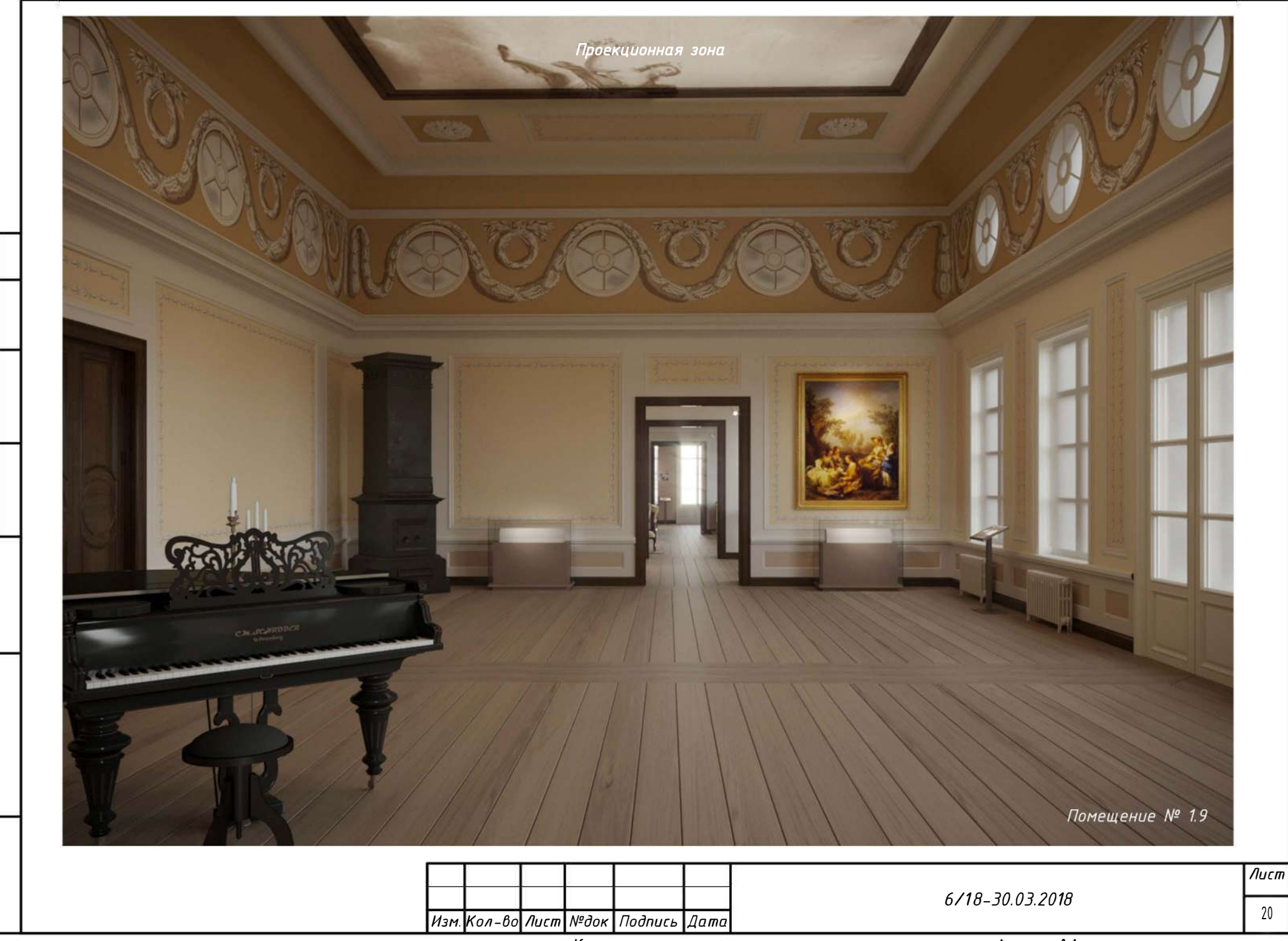

 $B$ зам. ин $B$ . №

Nodn. u dama

Инв № подл.

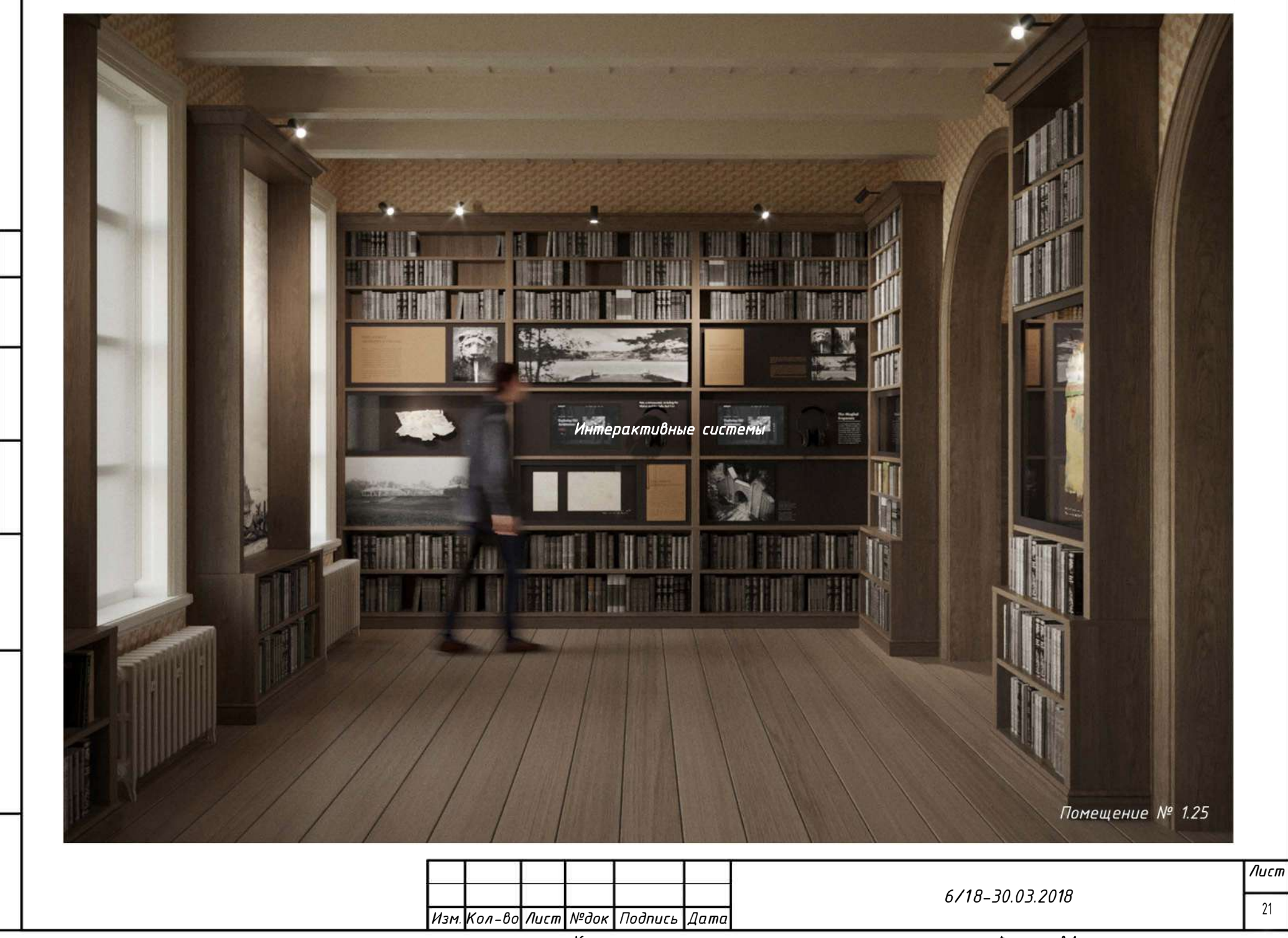

 $B$ зам. ин $B$ . №

Nodn. u dama

Инв № подл.

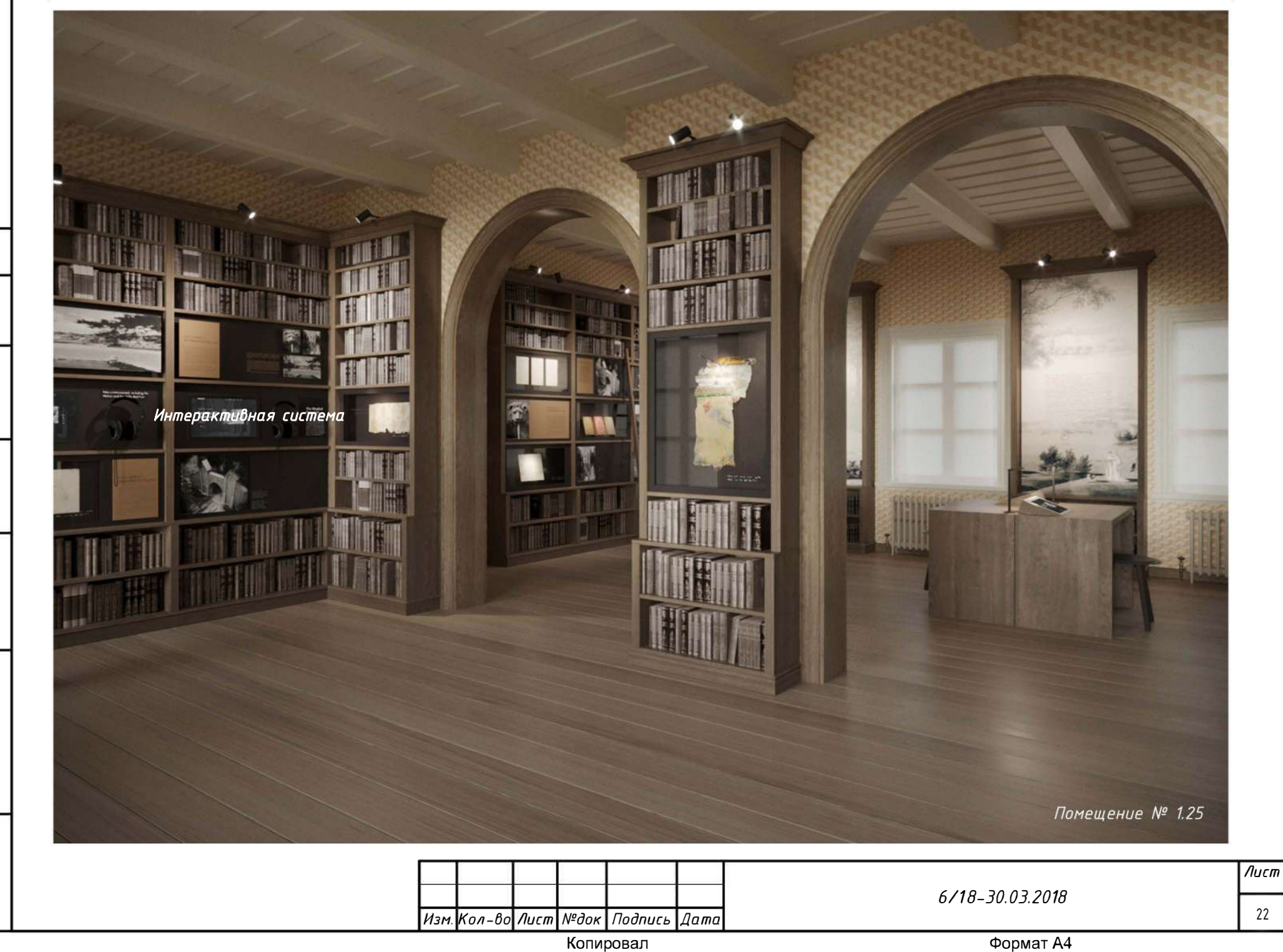

 $B$ зам. ин $B$ . №

Nodn. u dama

Инв № подл.

Формат А4

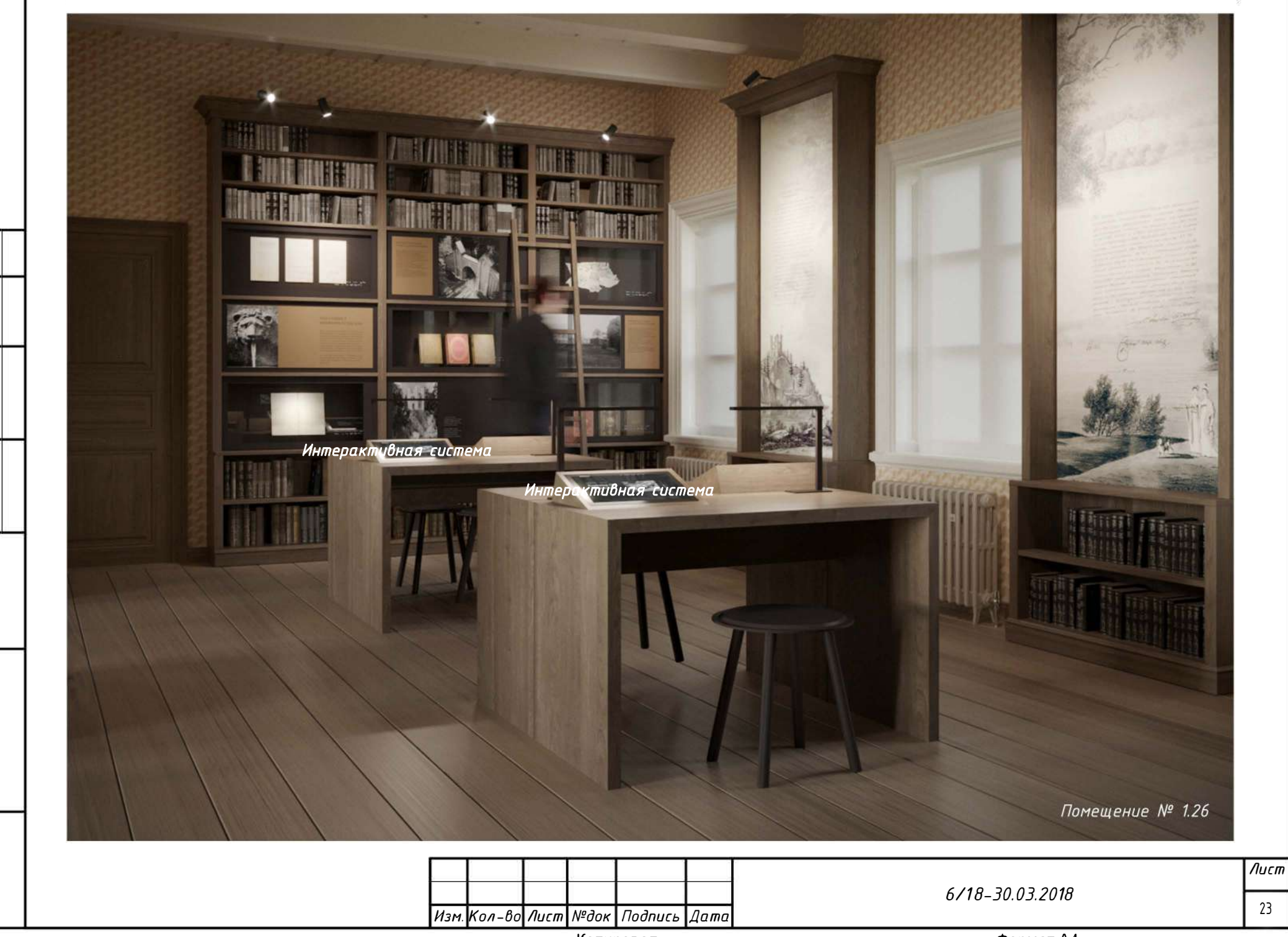

 $B$ зам. ин $B$ . №

Nodn. u dama

Инв № подл.

Копировал

Формат А4

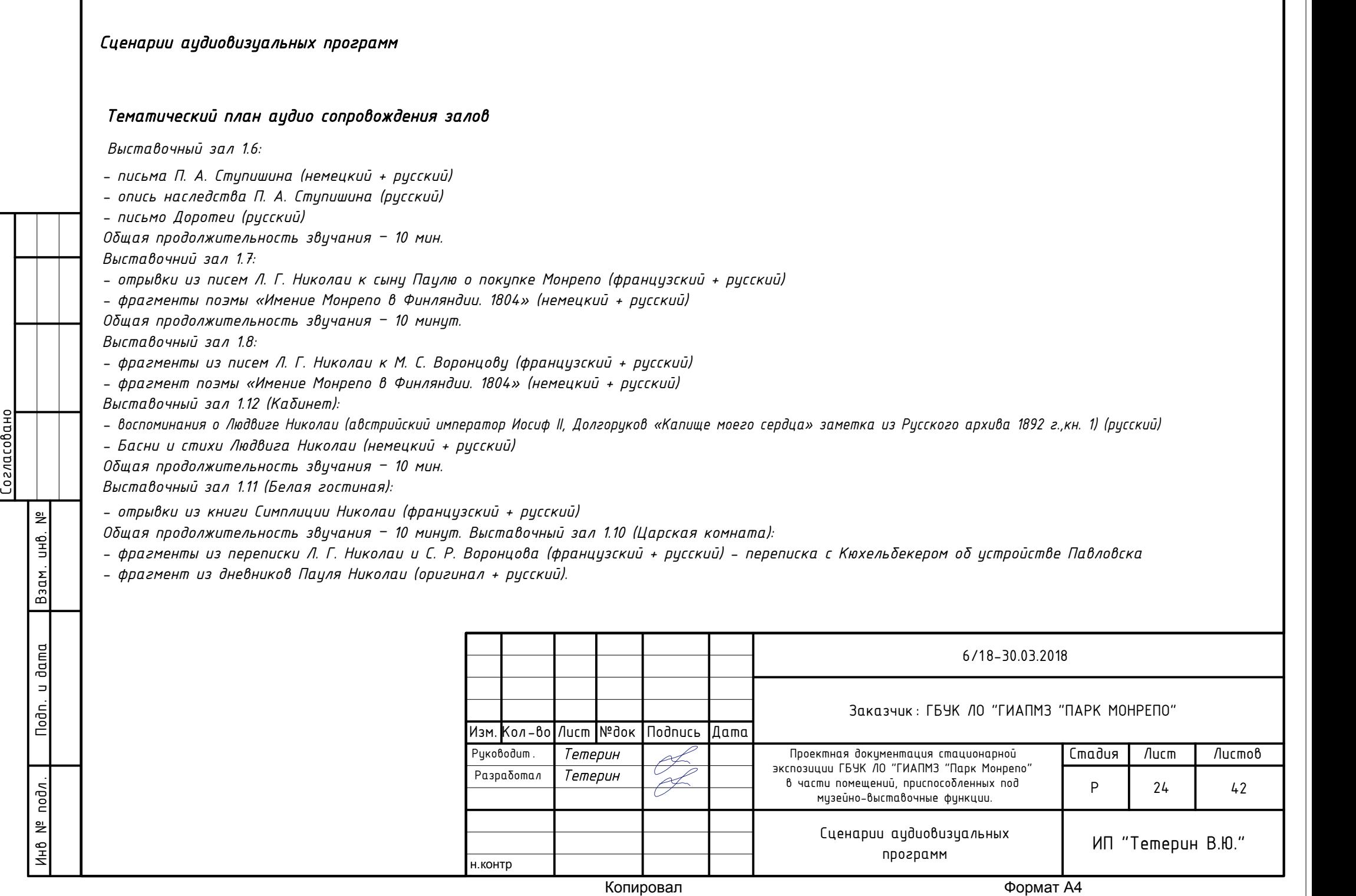

F

### *Проекционные программы*

*Выставочный зал 1.7:*

*- Проекция осуществляется по принципу 3d-маппинга на рельеф карты*

*- Контент представляет из себя видеоряд оживляющий ландшафт карты (текущая вода, лодки, облака, гуляющие люди и т.п.)*

### *Выставочный зал 1.9:*

*-*

*- Проекция осуществляется по принципу 3d-маппинга на плафон потолка*

*- Контент представляет из себя изображение оригинального рисунка, воссозданного на основе архивных фото (рис.1) в форме анимированной имитации процесса рисования*

*- Проекция может функционировать по принципу зацикленного воспроизведения, либо по команде с дистанционного устройства системы автоматизации.*

*Тема проекционного контента: Ролик о том, как создаётся электронная копия плафона: ч/б фотографии из фондов Музейного ведомства Финляндии и архива КГИОП ЛО (Рис.3-5) соединяются, реконструируется цвет по образцу сохранившегося плафона в павильоне Венеры в ГМЗ «Гатчина» (Рис.2).* 

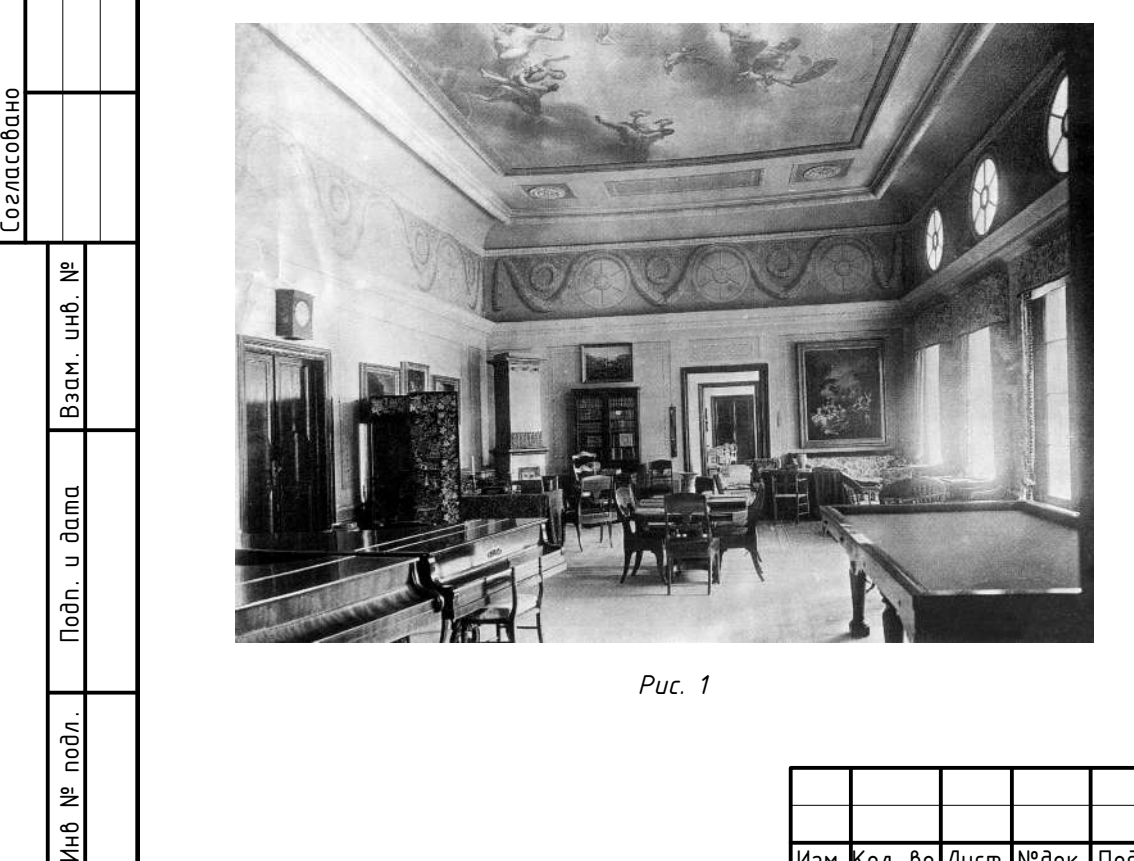

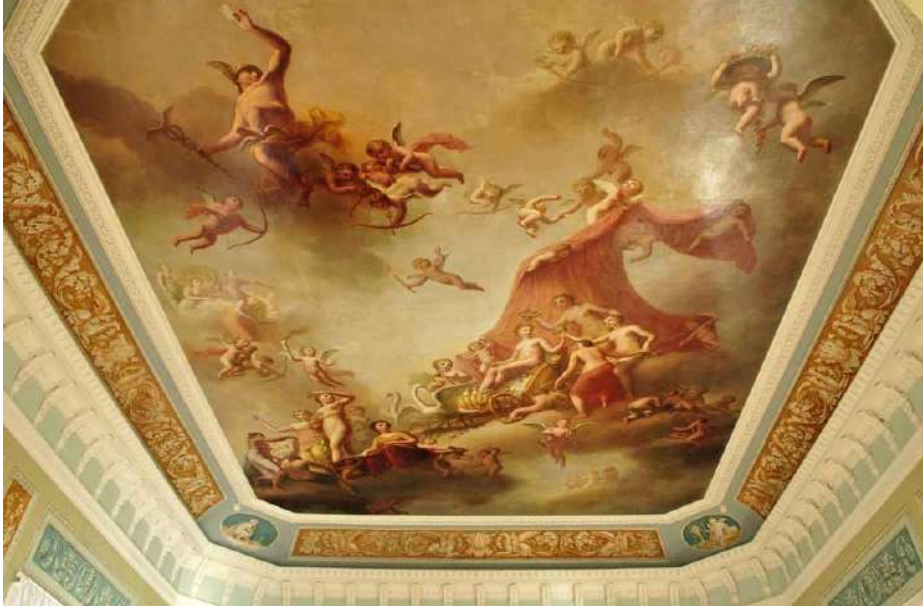

*Рис. 1 Рис. 2. Гатчина. Павильон венеры плафон*

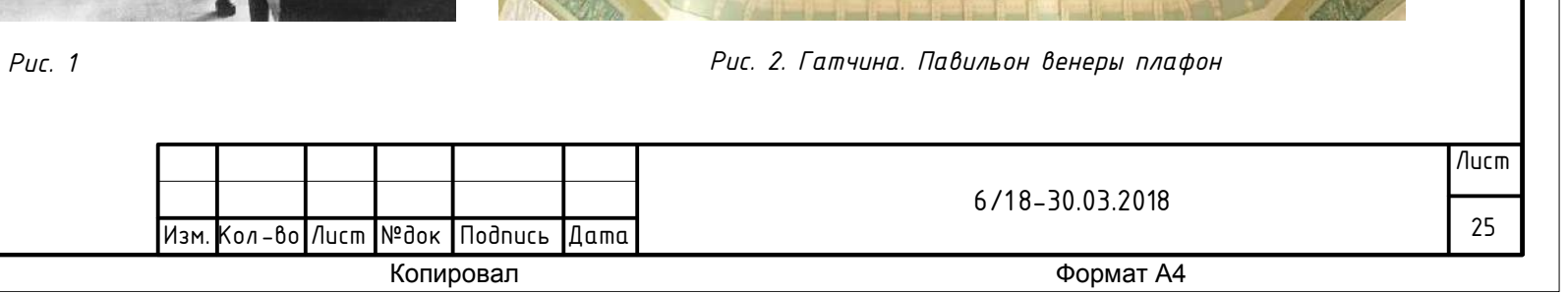

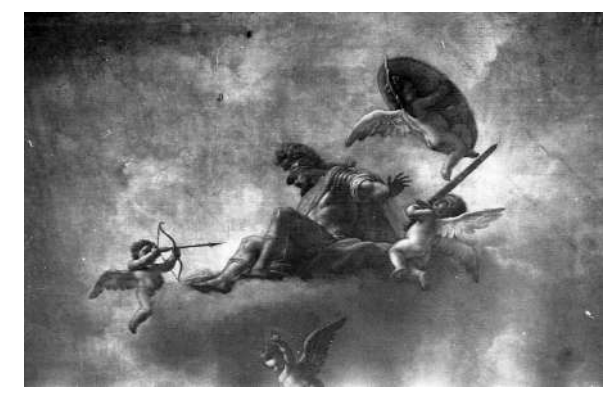

*Рис. 3*

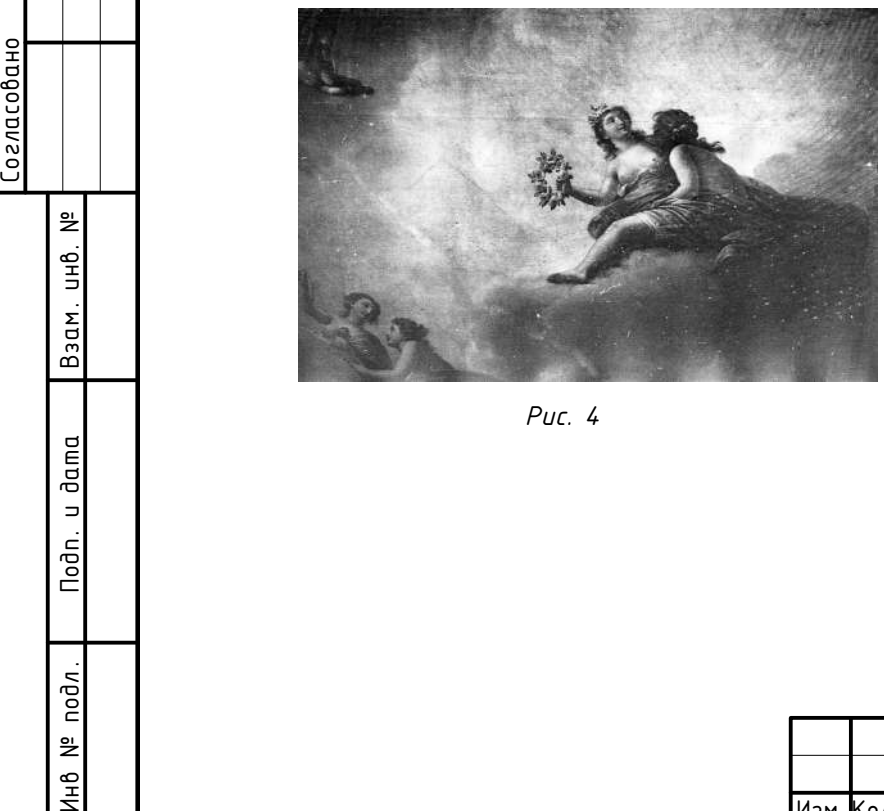

*Рис. 4*

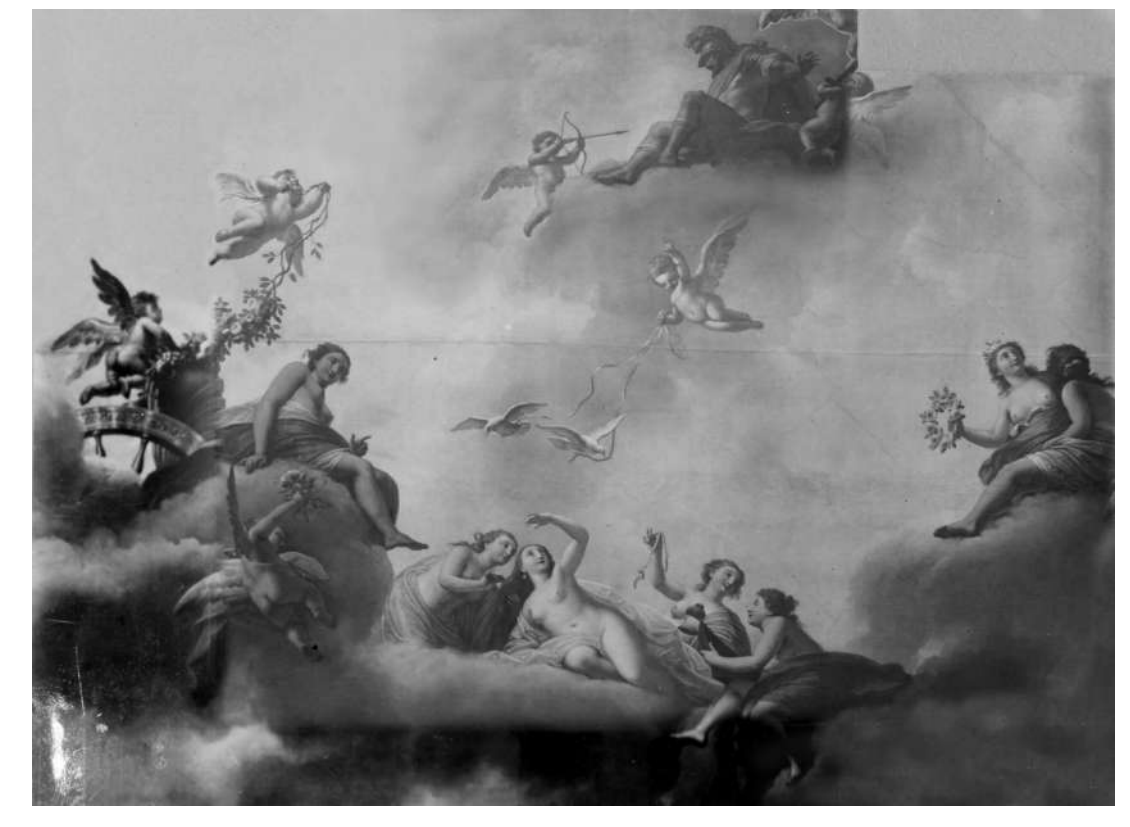

*Рис. 5*

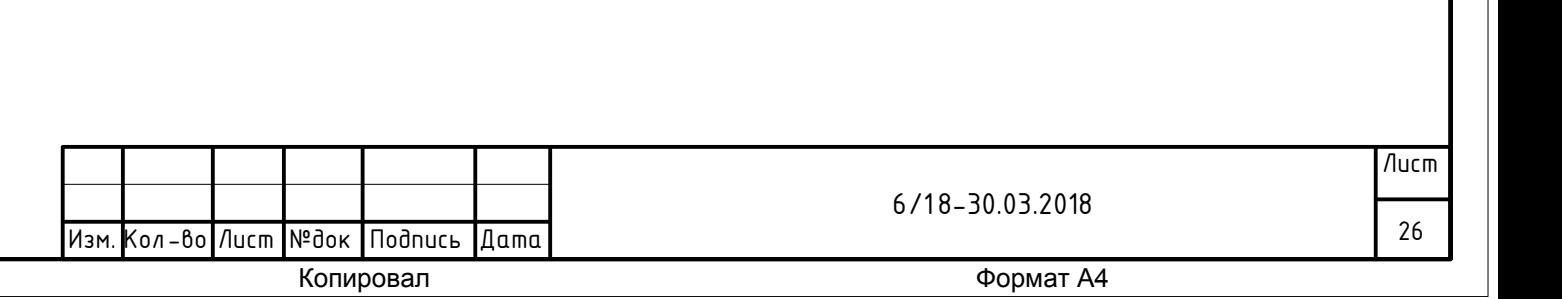

*Выставочный зал 1.10:*

*- Проекция осуществляется по принципу 3d-маппинга на поверхность тарелок, расставленных по кругу на столе*

*- Контент представляет из себя воспроизведение графики и рисунков с оригиналов (рис. 4-12) в форме анимированной имитации процесса рисования*

*- Проекция может функционировать по принципу зацикленного воспроизведения, либо по команде с дистанционного устройства системы автоматизации*

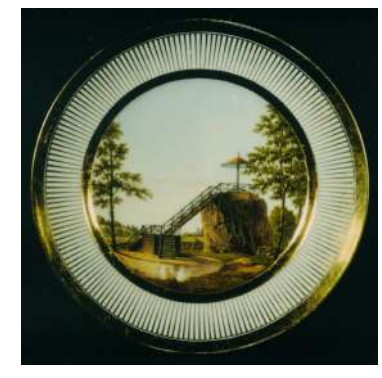

*Рис. 4 Рис. 5 Рис. 6 Рис. 7 Рис. 8*

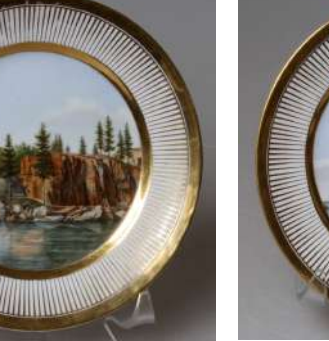

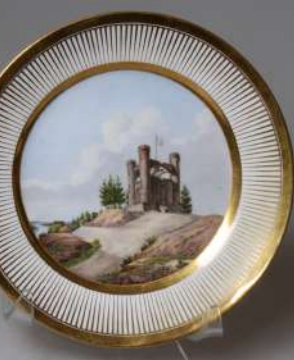

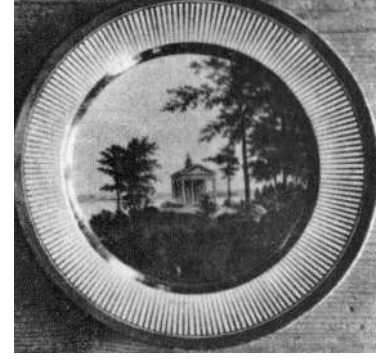

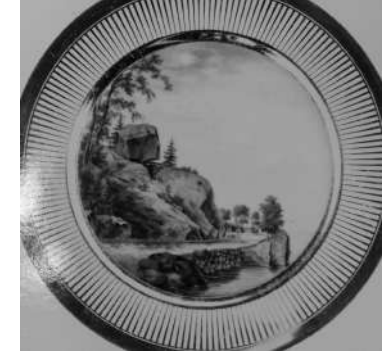

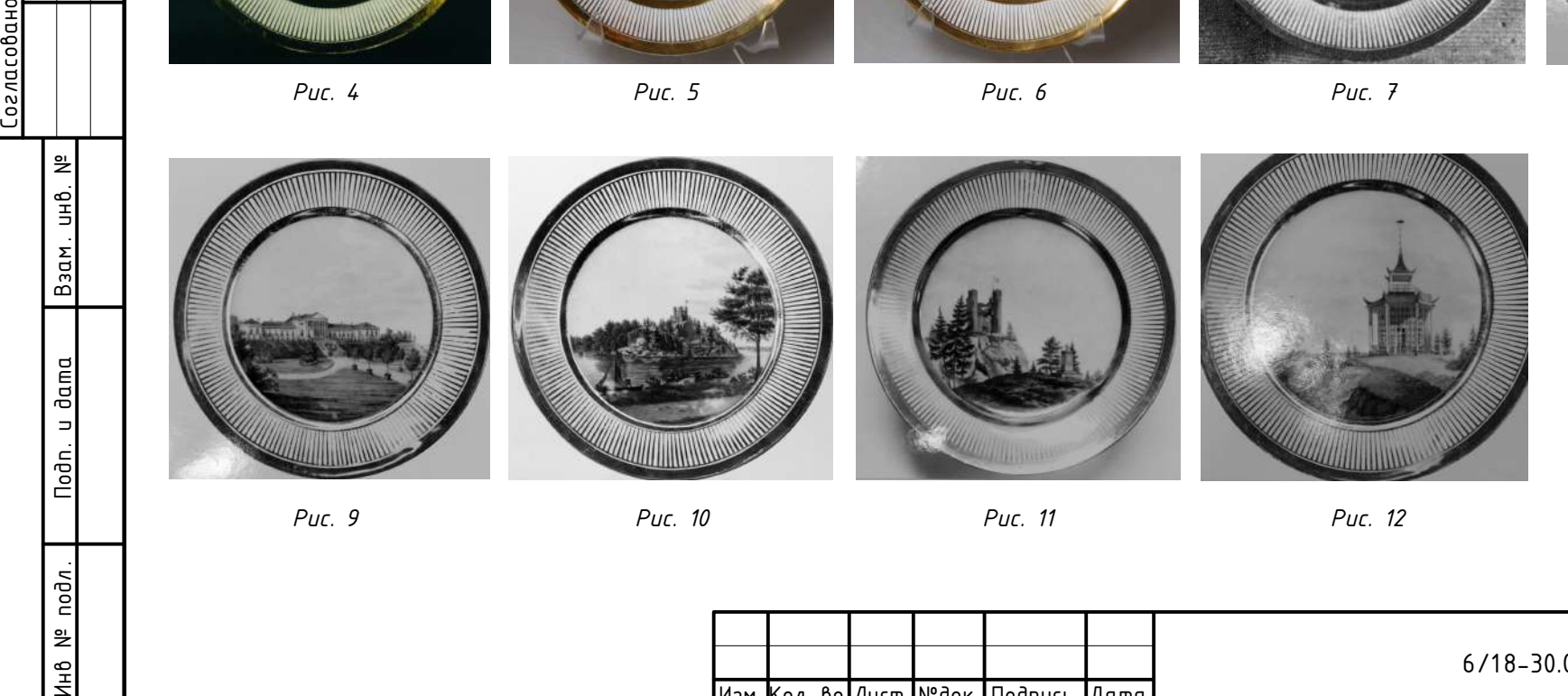

Копировал Формат А4 Изм. Кол-во Лист №док Подпись Дата  $6/18 - 30.03.2018$ Лист 27

*Типы и принципы функционирования аудиовизуальных программ*

*В экспозиции предусматриваются следующие типы аудиовизуальных программ:*

- *1. Аудиопрограммы индивидуального прослушивания*
- *2. Оформительские аудио программы*
- *3. Проекционные программы*

*Аудиопрограммы для каждого зала могут функционировать как контент в форме виртуальной экскурсии, воспроизводящийся в системе индивидуального прослушивания (плеер-наушники), а также как фоновые программы озвучивания помещения. Также предусматривается создание музыкальных оформительских фоновых программ.*

*Аудиопрограммы могут функционировать в одном из следующих форматов:*

- *1. Зацикленное воспроизведение;*
- *2. По команде с дистанционного устройства системы автоматизации.*

*Проекционные программы функционирую по принципу воспроизведения заранее подготовленного контента в формате видеофильма. Во всех программах применяется единое стилистическое решение в форме ручной анимации проявления изображения (фреска на плафоне, рисунки на тарелках, ландшафтные эффекты на карте парка). Проецирование производится в режиме 100-процентного совмещения контента и объекта, для чего применяется технология создания карты 3d-маппинга и специализированного ПО.*

*Проекционная программа может функционировать в одном из следующих форматов:* Инв Метода, ислигический и должник и должник и должник и должник и должник и должник и должник и должник и должн<br>Инвестрации и должник и должник и должник и должник и должник и должник и должник и должник и должник и долж

- *1. Зацикленное воспроизведение;*
- *2. По команде с дистанционного устройства системы автоматизации.*

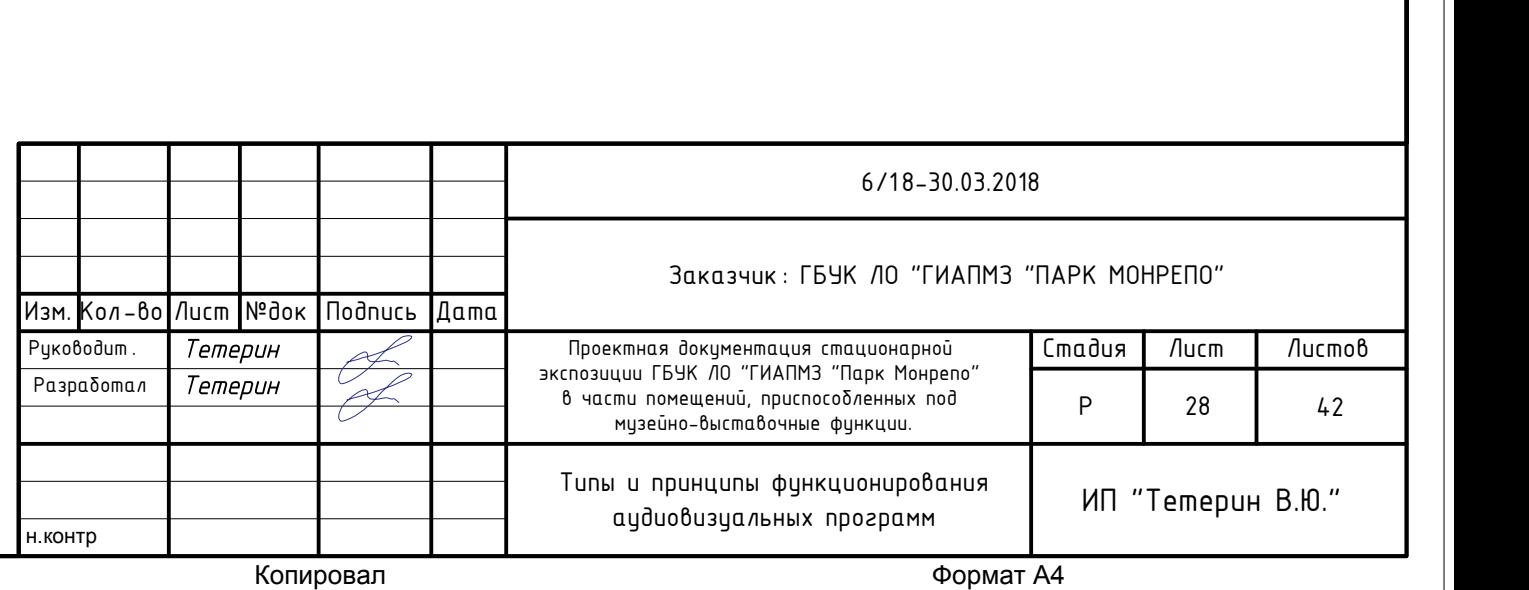

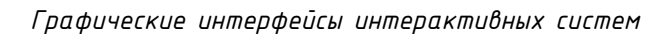

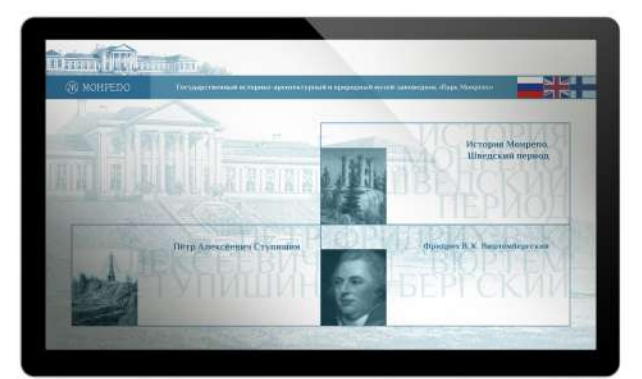

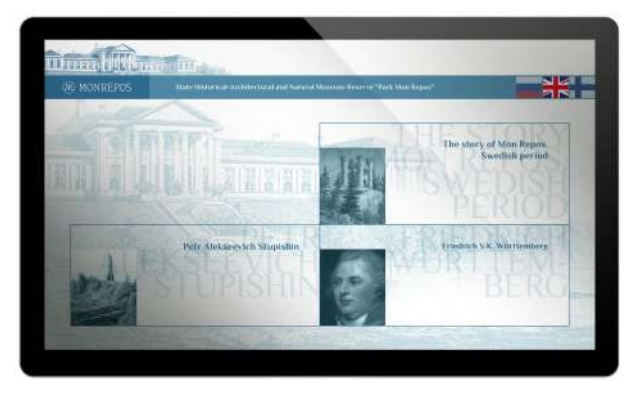

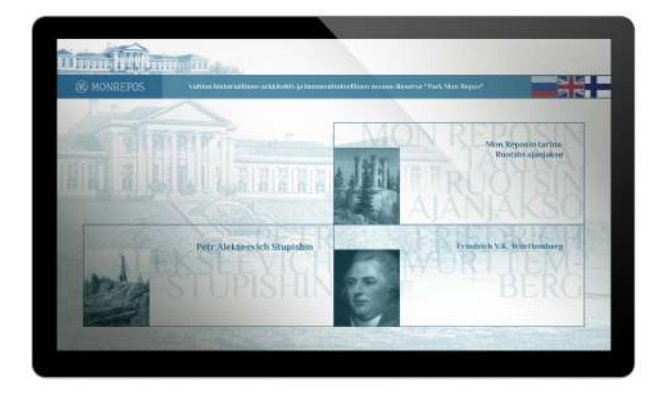

*Типовой интерфейс интерактивной системы. Главный экран. Русский Английский Финский языки*

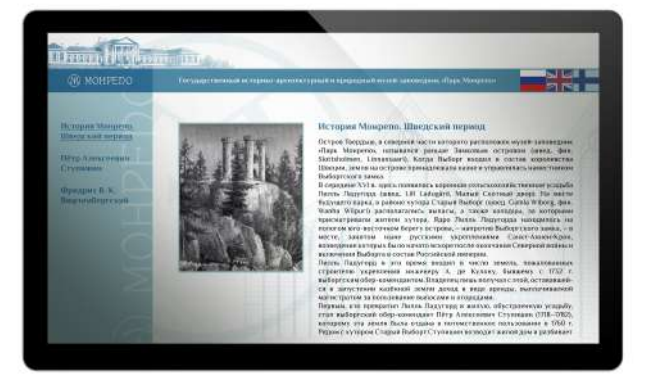

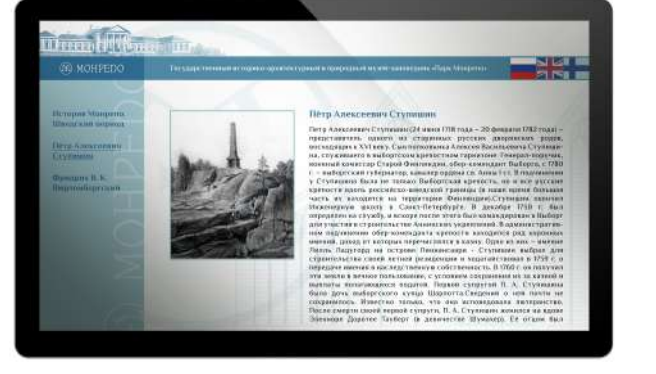

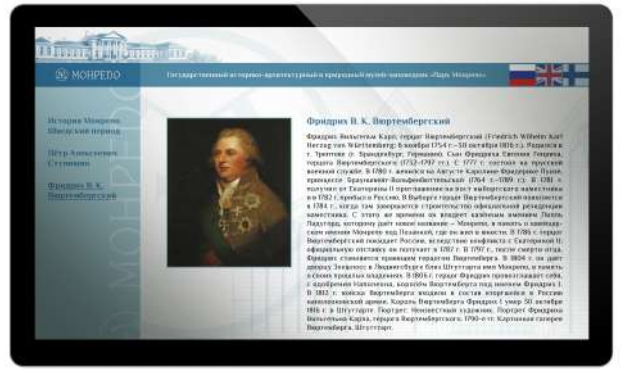

*Типовой интерфейс интерактивной системы. Тематический экраны. Русск. язык*

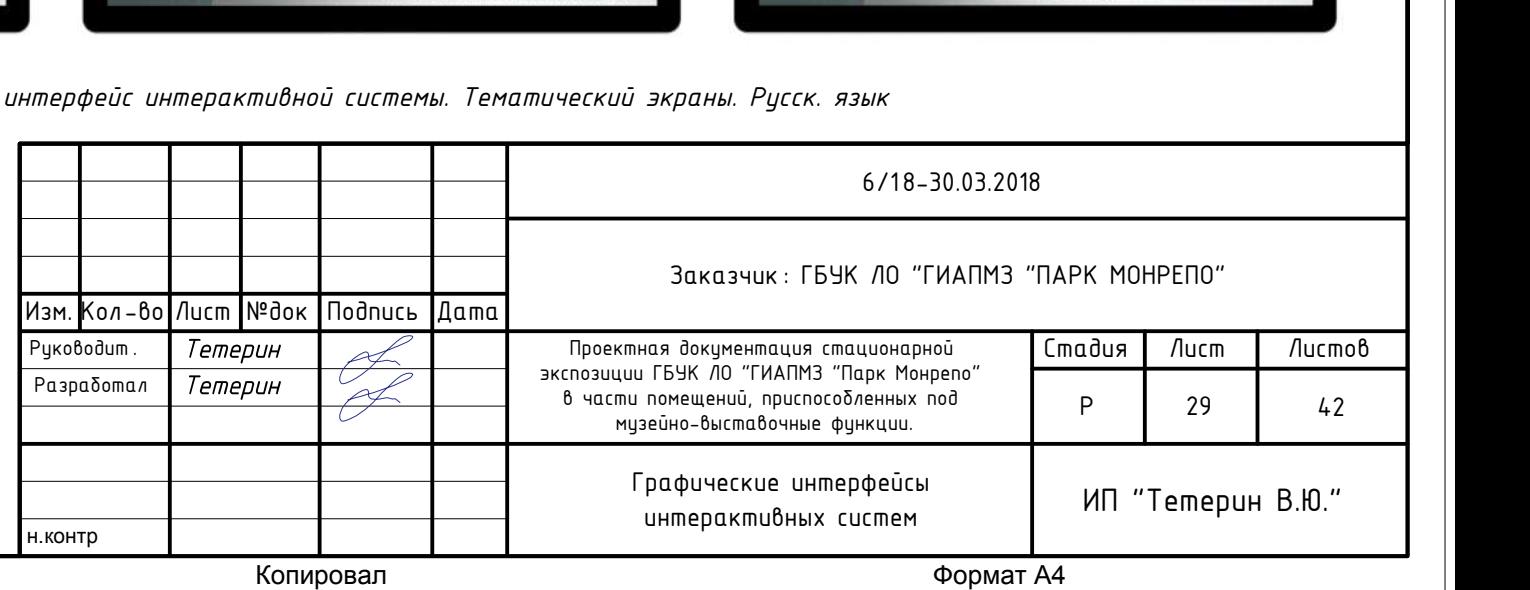

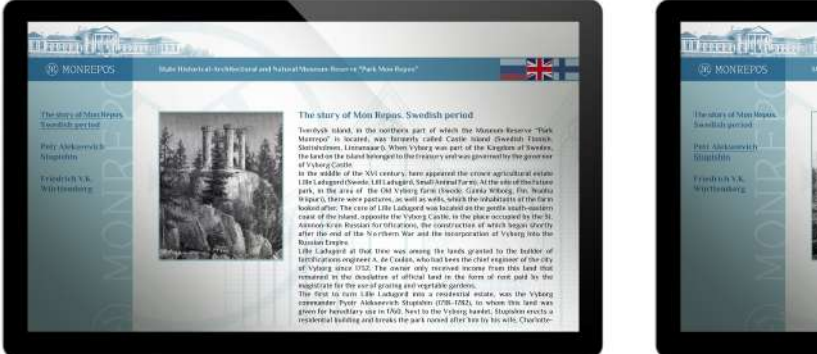

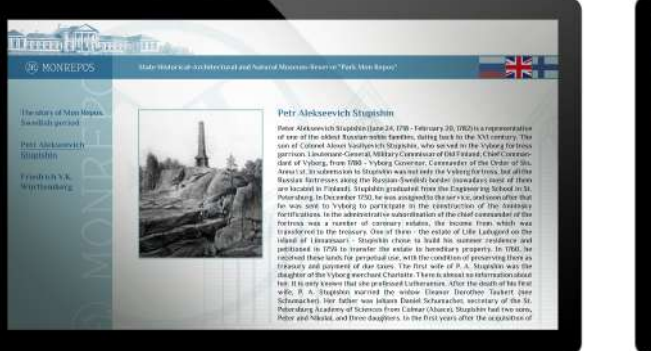

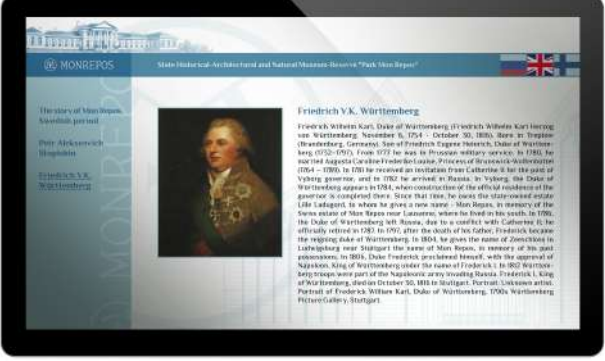

*Типовой интерфейс интерактивной системы. Тематический экраны. Англ. язык*

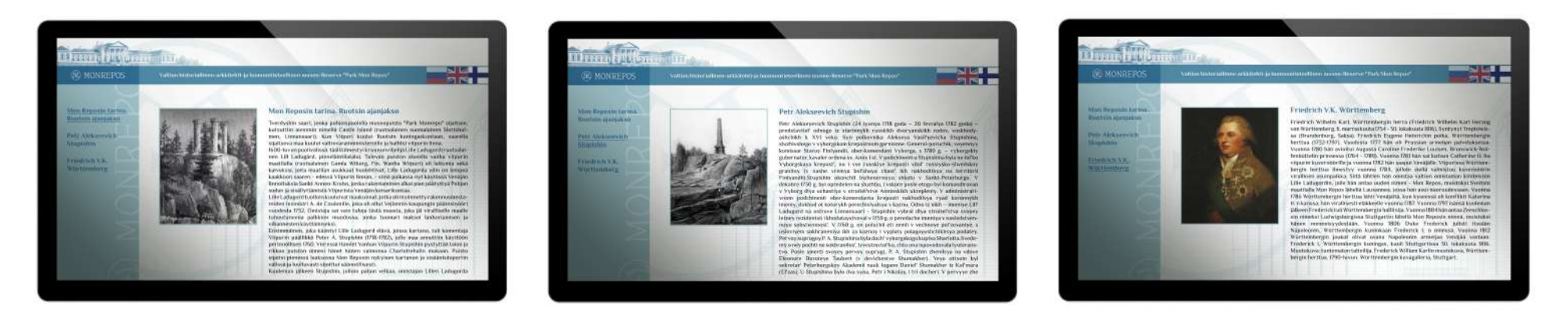

*Типовой интерфейс интерактивной системы. Тематический экраны. Англ. язык*

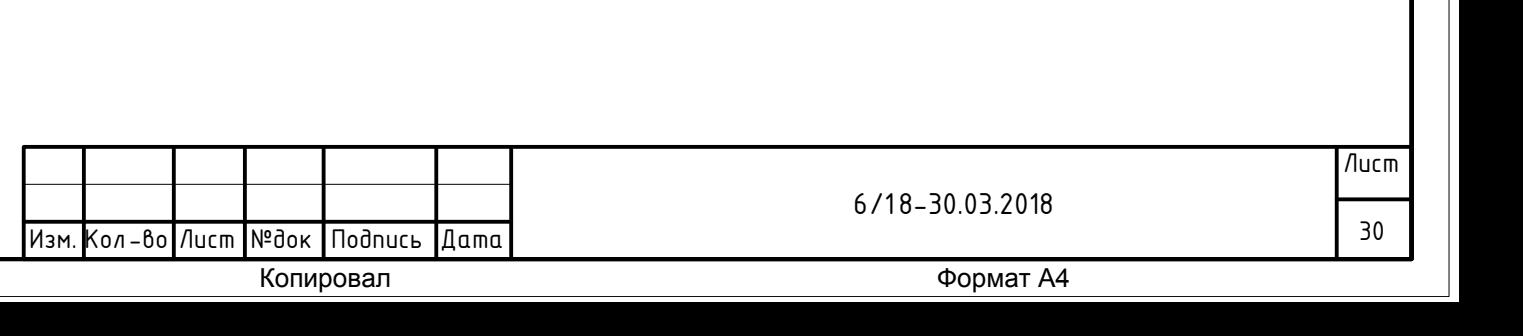

*Принципы функционирования интерактивных систем*

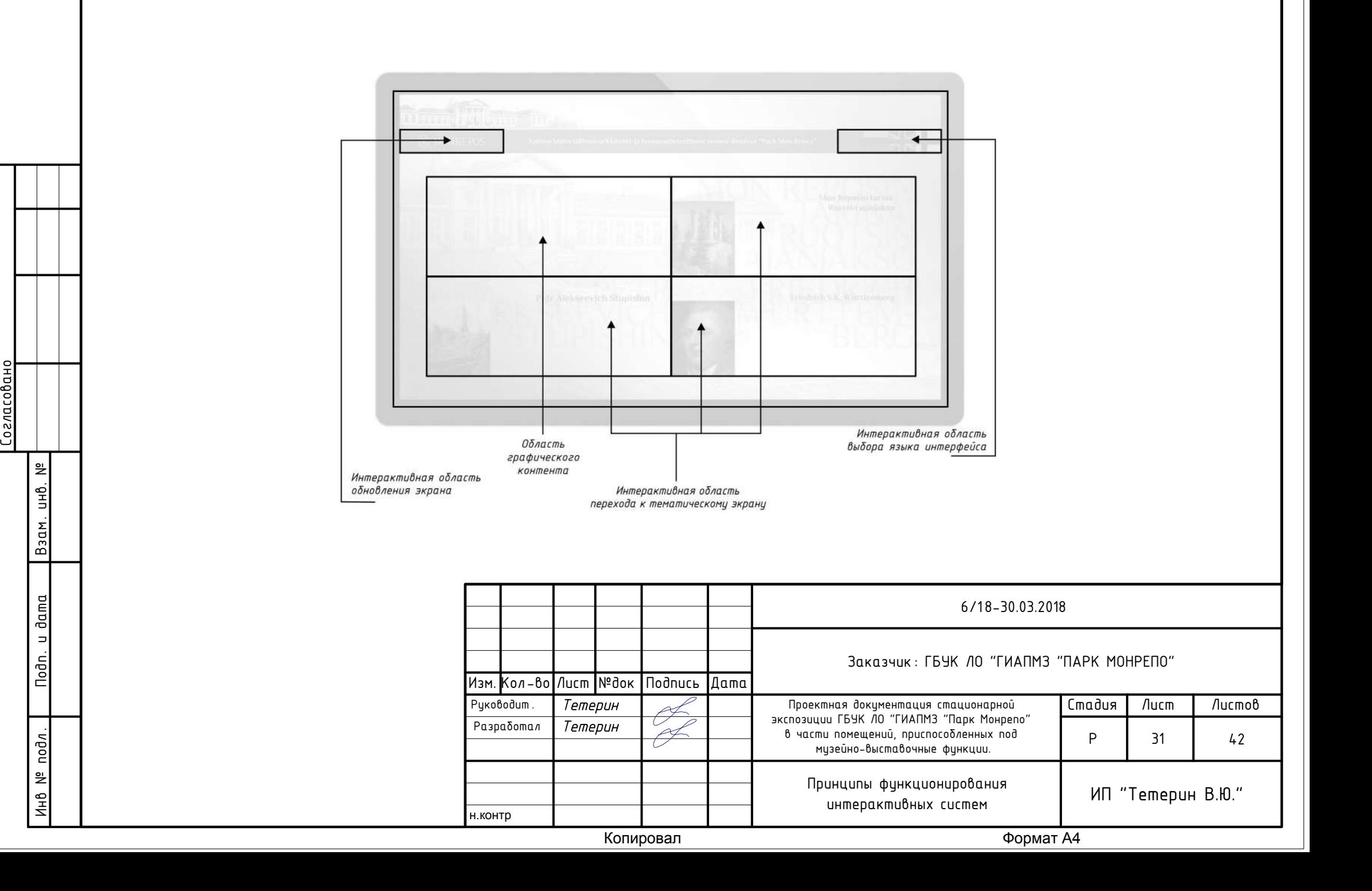

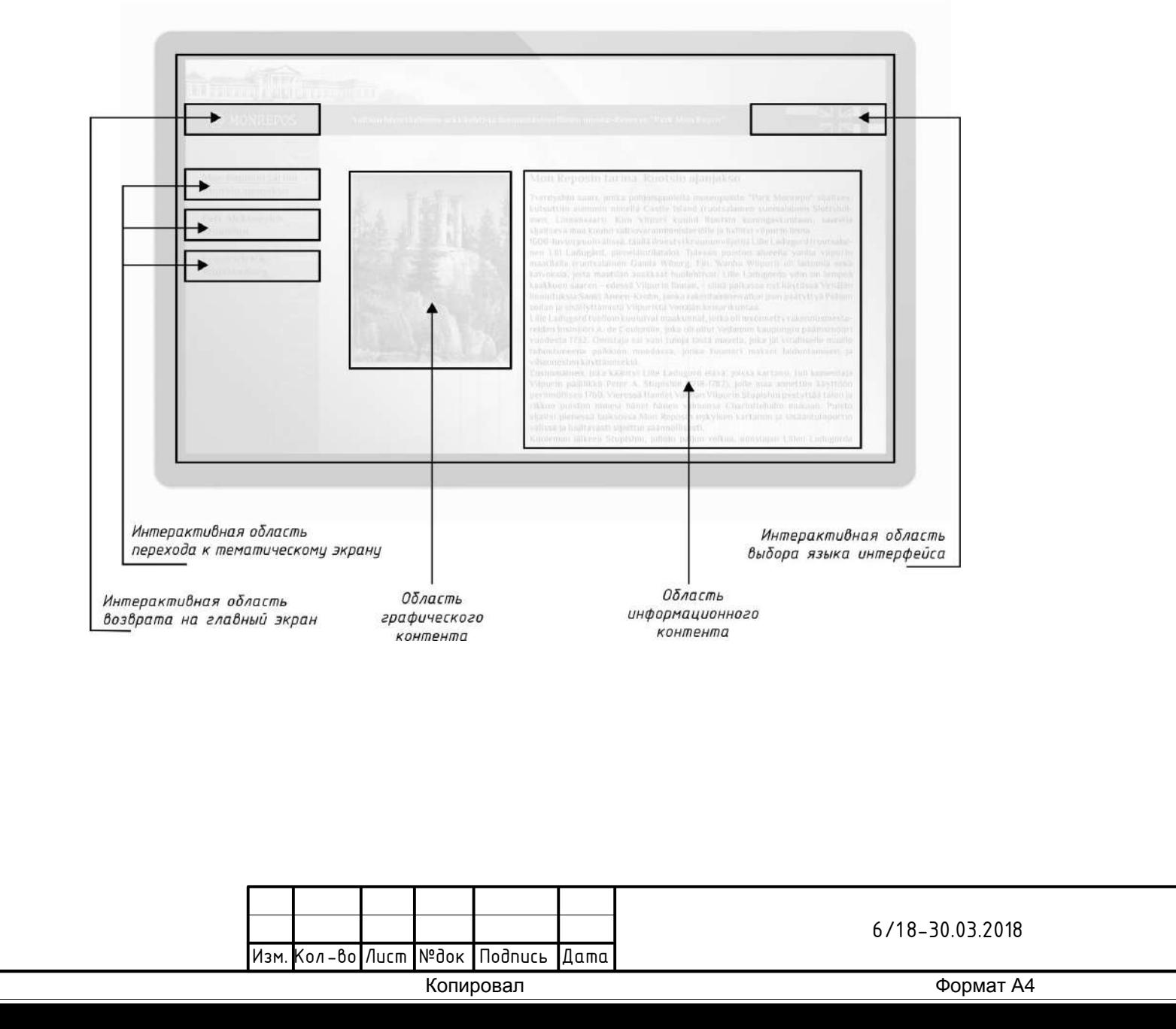

Инв № подл . Подп. и дата Взам . инв. № Согласовано

Лист

32

*Тематический план наполнения интерактивных систем экспозиции*

*Выставочный зал 1.6 Инфокиоск. История Монрепо. Шведский период Пётр Алексеевич Ступишин Фридрих В. К. Вюртембергский QR-код для Кирасы и Карты (?) – подробная этикетка экспоната из музейного собрания Монрепо*

*Выставочный зал 1.7*

*Инфокиоск.* 

*Формирование парковой и усадебной среды в п. п. 19 вв. (справка с именами и гиперссылками) Имена в истории Монрепо (именной указатель архитекторов, скульпторов, садовников, причастных к созданию ансамбля Монрепо: Дж. А. Мартинелли, А. Павлов, О. Монферран, Ж.-Ф. Тома де Томон, Ч. Х. Тетам, Э. Гёте, Й. Таканен, Г. Боруп, И. Э. Бистерфельд и тд.)*

*Выставочный зал 1.8*

*Инфокиоск.*

*Окружение Л. Г. Николаи (именной указатель: Ф. Г. Лафермьер, С. Р. Воронцов, М. С. Воронцов и т.д.) Реставрация Урны Лафермьера (история бытования, реставрации с галерей) QR-код для Урны Лафермьера, Пиранези и медальоны* 

*Марили и принали выставра.*<br>
Выставра.<br>
Выставра.<br>
Выставоч.<br>
Выставоч.<br>
Инфокиоси Контент Электрон.<br>
Инфокиоси Контент Электрон.<br>
Инфокиоси Контент Электрон.<br>
Интерактрон.<br>
Спран» -*Выставочный зал 1.25, 1.29 Инфокиоски. Контент о реставрации. Электронный каталог Научной библиотеки Монрепо Интерактивные планшеты с доступом к библиотеке Николаи в Хельсинки и редким книгам РНБ, аналогам книгам Николаи – «Библиотека двух стран» - создание электронной библиотеки Николаи.* 

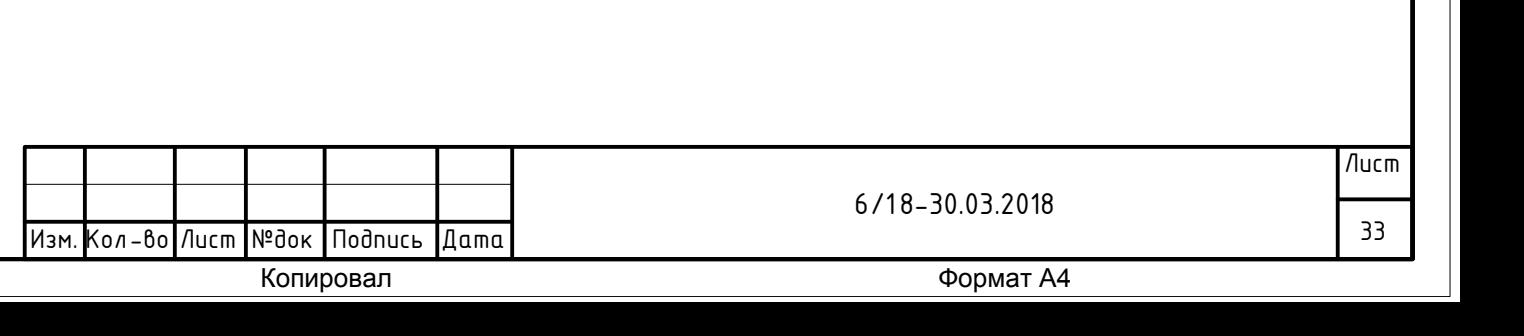

#### *Выставочный зал 1.12*

*Сценарий для интерактивного стола. Посетитель экспозиции имеет возможность подписать открытку на мультимедийном столе пером (Рис 1-6), система должна распознавать текст и отображать его графически в стиле начала конца 19 – нач. 20 века каллиграфическим почерком. Плюс возможность отправки на электронную почту.* 

*Инфокиоск.*

*Л. Г. Николаи – личность поэта (биография) Галерея портретов Л. Г. Николаи QR-код 1 шт для Портретов Николаи и 1 шт для Видов Петербурга 1812*

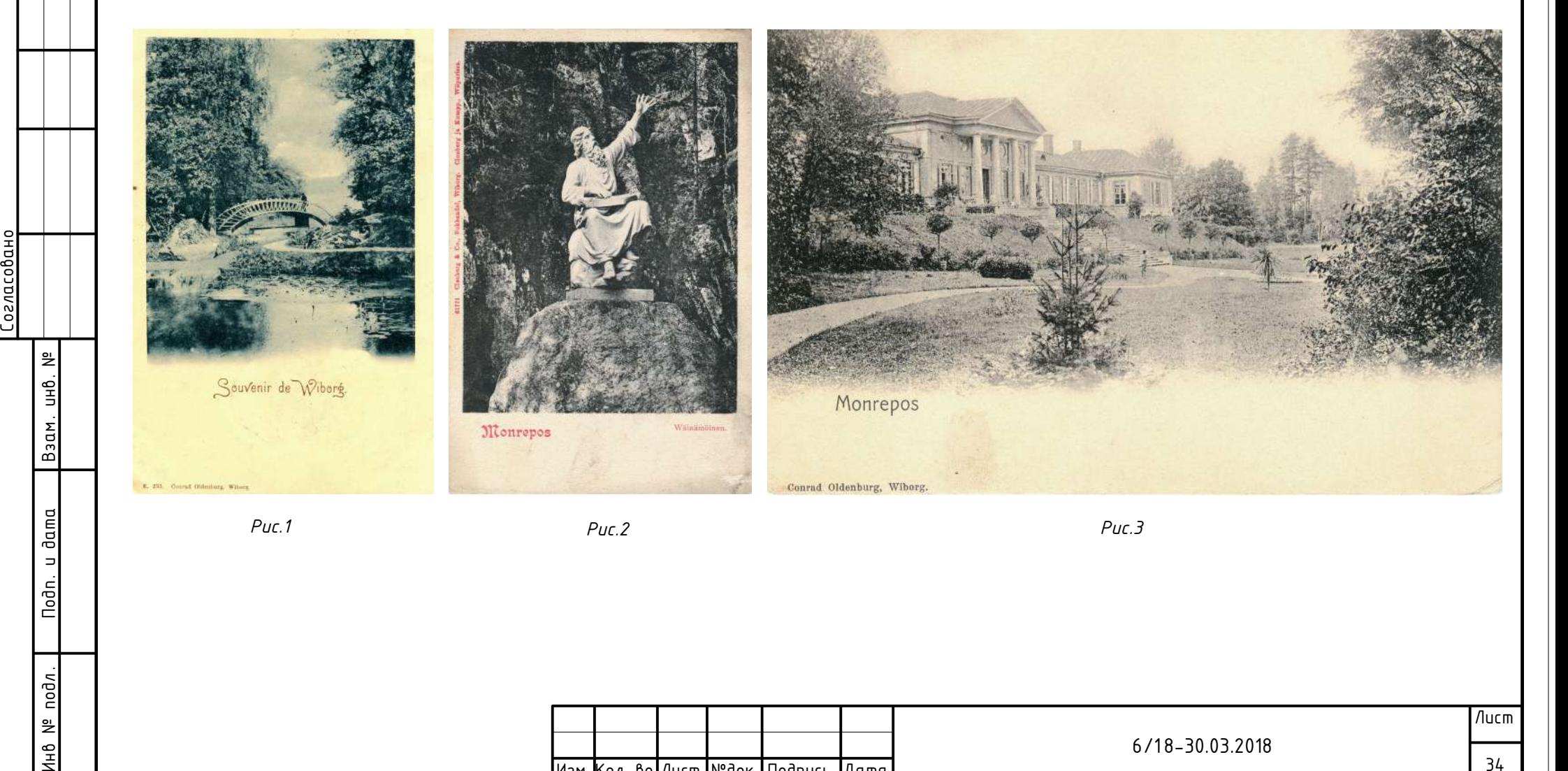

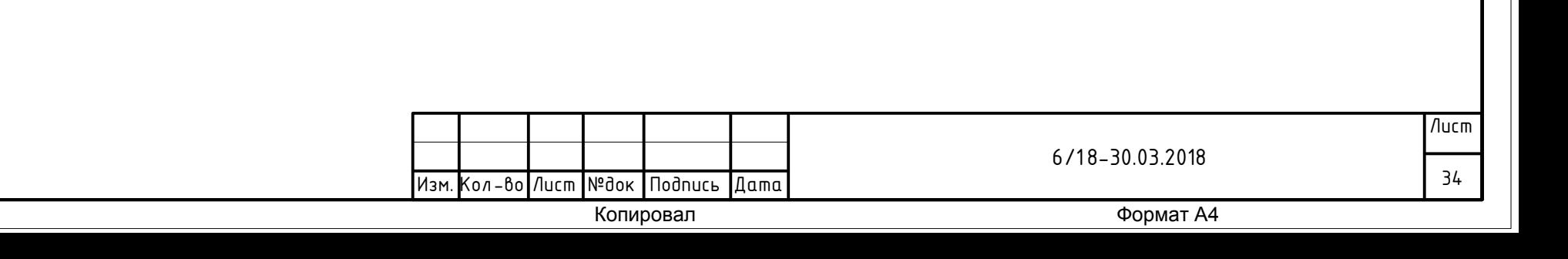

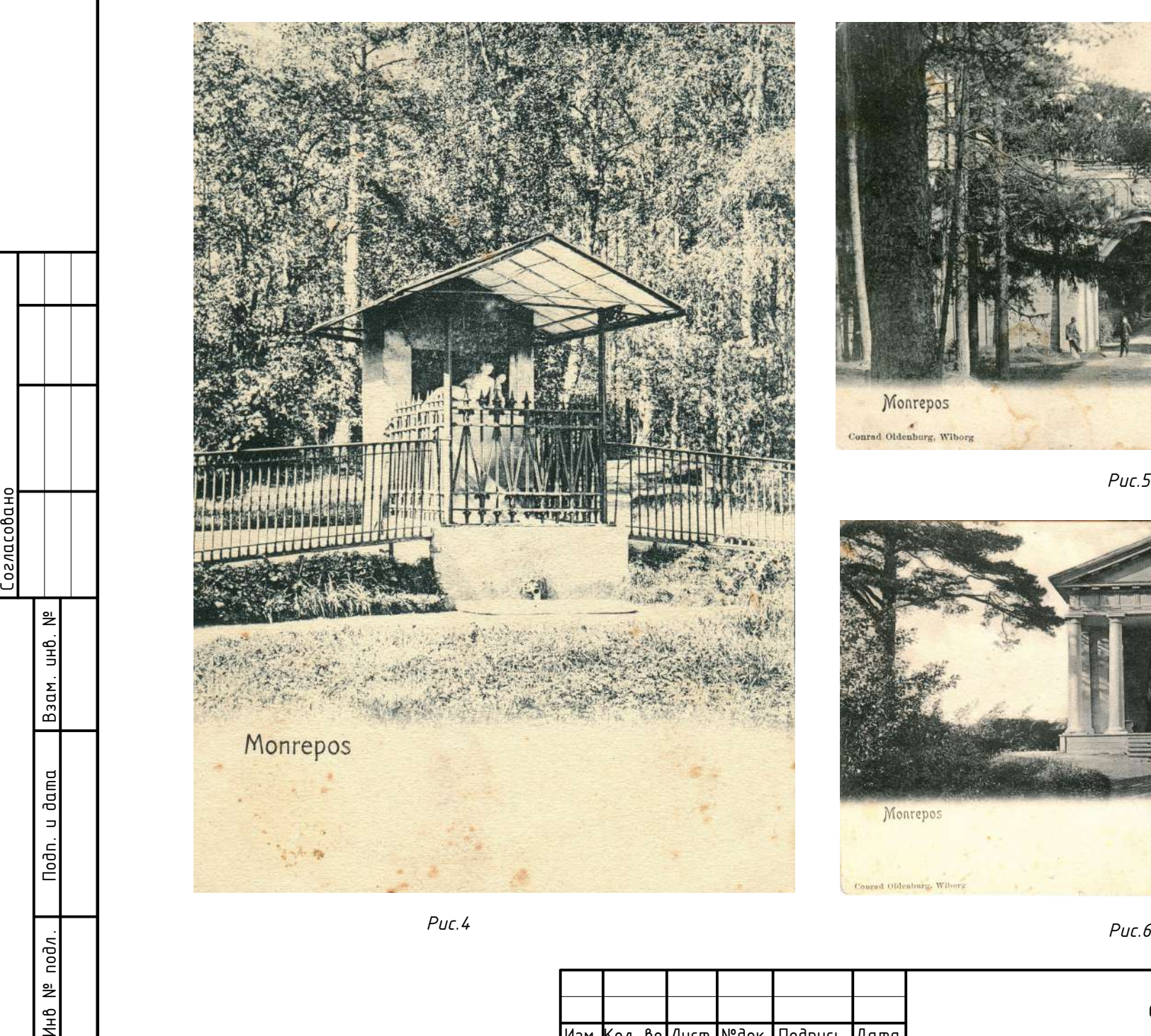

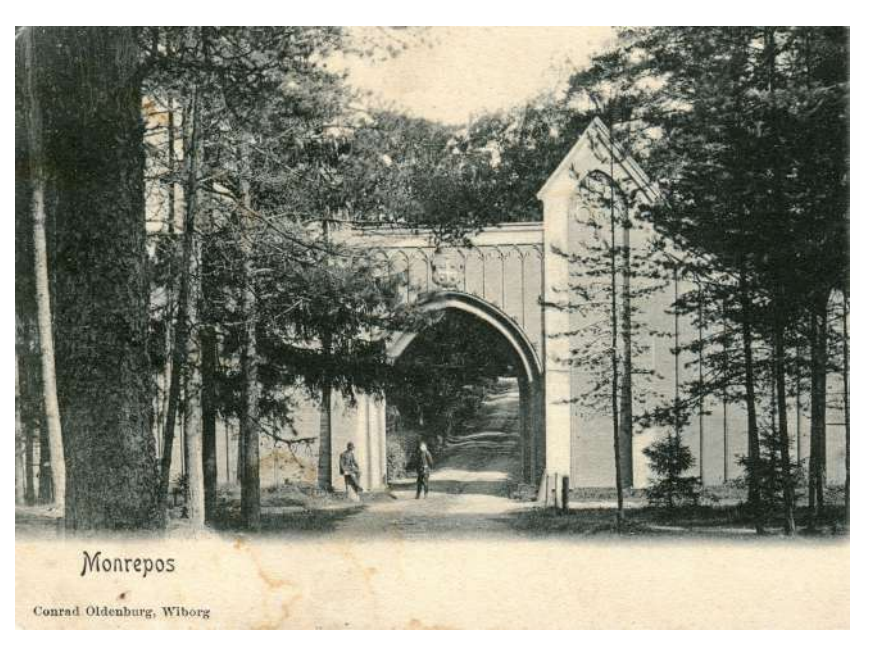

*Рис.5*

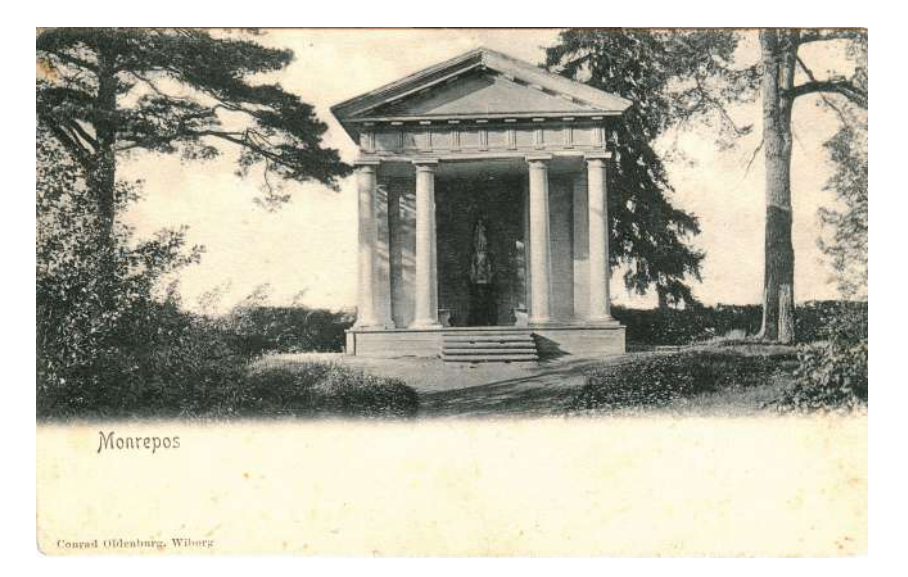

Формат А4<br>№док Подпись Дата<br>Копировал Формат А4 Изм. Кол-во Лист №док Подпись Дата  $6/18-30.03.2018$ Лист 35

#### *Выставочный зал 1.15*

*Селфизона. Возможность сделать селфи – «Фотокарточка начала 20 века». Фотографируемый в определённой точке зала видит себя в интерьере, на портрете с растушёвкой, монохромная картинка с рамкой, рамка с логотипом Монрепо, подписью. Для примера - картинки Я. Индурского и М. Зейферта (Рис. 1-3)*

*Инфокисок.*

*Фотографы (Именной указатель с краткой информацией о персоналии и галерей работ) QR-код для Фотоаппарата Т. Худова*

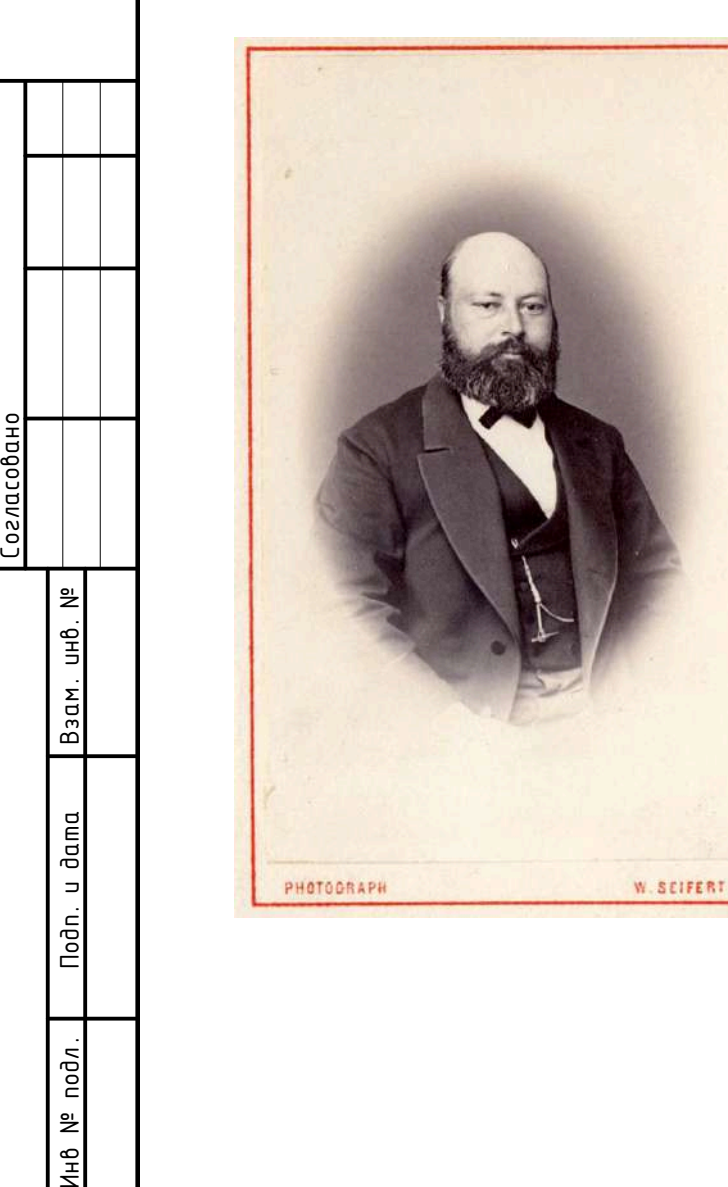

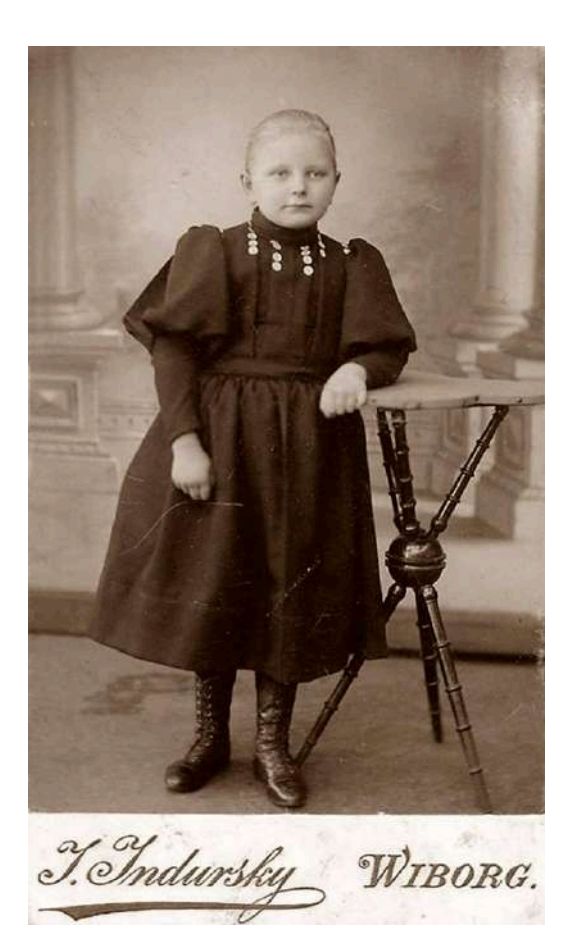

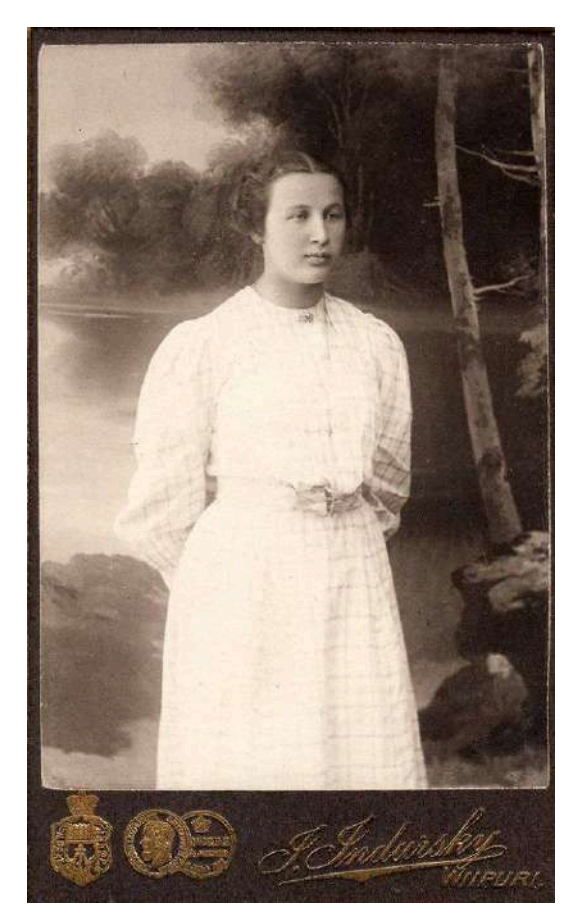

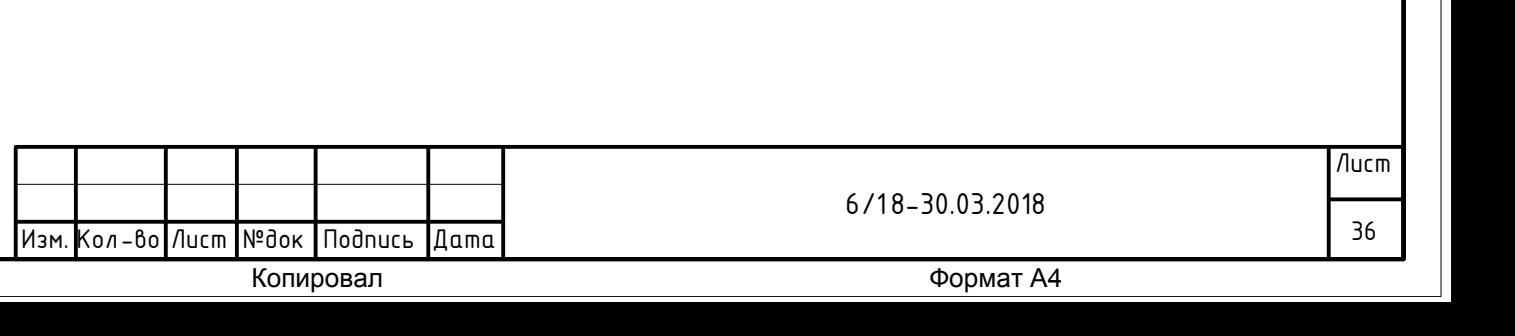

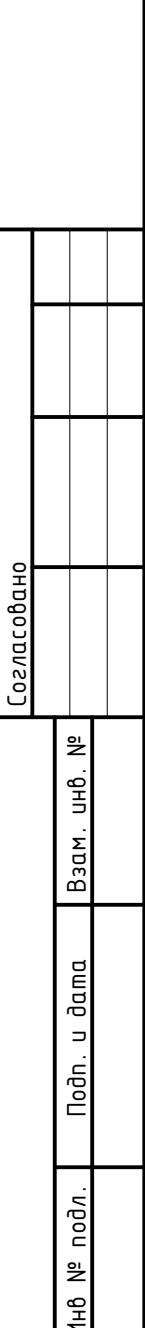

Инв № подл . Подп. и дата Взам . инв. № Согласовано Изм. Кол-во Лист №док Подпись Дата *Выставочный зал 1.11 Инфокиоск. Навигация в виде генеалогического дерева Пауль Николаи А. С. Николаи (Де Брольи) Н. П. Николаи А. П. Николаи Л. П. Николаи Мария Николаи Октавия Николаи Александрина Николаи Пауль Эрнст Георг Николаи Софья Пален QR-код для комодов, накладного рельефного украшения с обелиска Броглио и бюстов Выставочный зал 1.10 Сценарий для проекции тарелок. Требуется реконструкция цвета (?) В приложении – тарелки с видами Монрепо. Инфокиоск. Николаи. Взаимоотношения с императорской фамилией. 18 век 19 век 20 век QR-код для бюста М. Фёдоровны Ф. Шубина и копий документов из архива РАН Выставочный 1.19 Инфокиоск. Монрепо в 20 веке 1917-39 гг. 1939-45 гг. 1945-53 гг. 1953-86 гг. – парк отдыха Д. С. Лихачёв* 

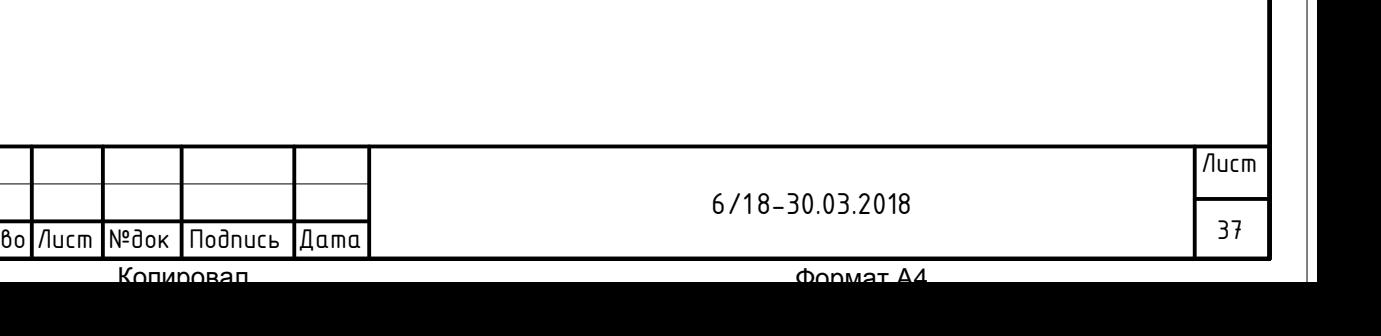

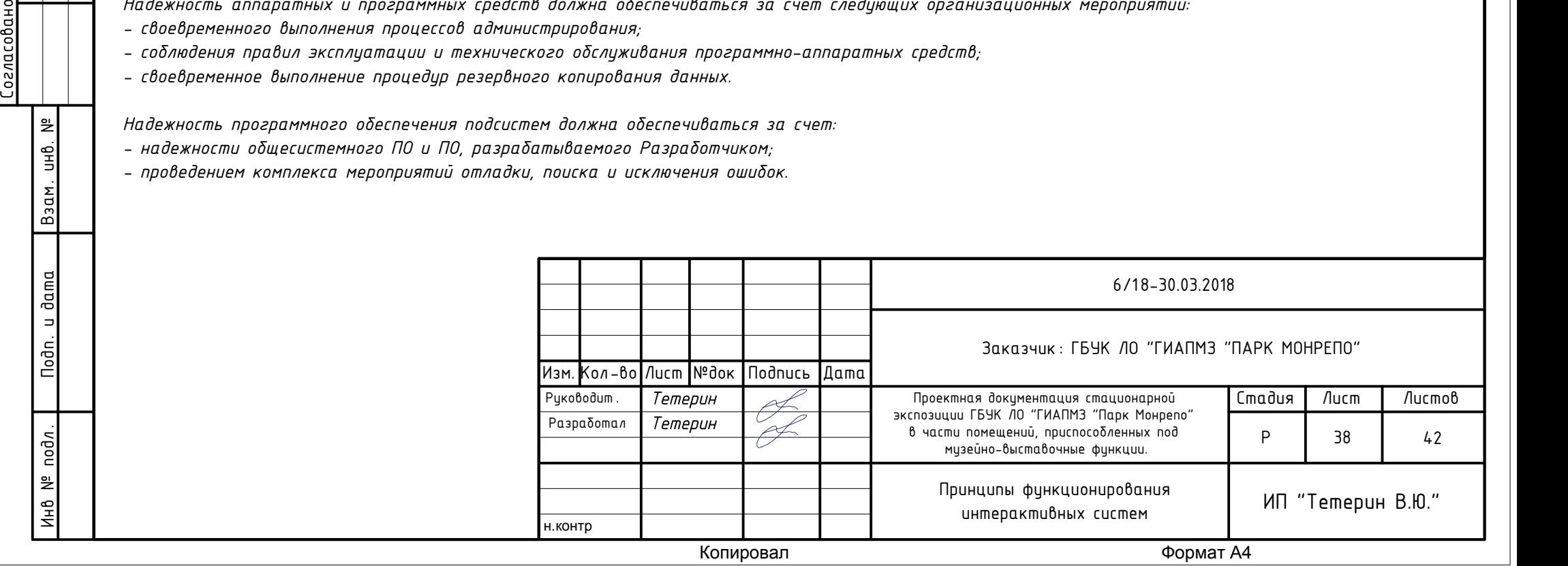

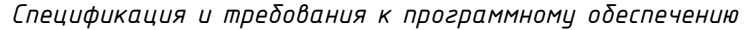

*Программное обеспечение (ПО) для интерактивных систем (ИС)*

*1. Назначение и цели создания программного обеспечения*

*Программное обеспечение предназначено для создания интерактивной информационной системы, а так же для облегчения работы модератора и администратора системы по задачам связанным с обновлением данных ПО:*

*- унифицирование и структурирование имеющейся информации и медиа материалов.*

- *2. Требования к программному обеспечению*
- *2.1. Общие требования к программному обеспечению*
- *Пользовательский интерфейс должен предоставлять информацию на 3 языках (русский, английский, финский);*
- *Все данные должны храниться в редактируемом формате;*
- *Данные должны храниться в файлах, структура которых должна быть разработана Исполнителем и соответствовать ТЗ;*
- *Программное обеспечение должно автоматически перезапускаться после включения устройства, на котором оно установлено*
- *2.1.5. Требования к надежности технических средств и программного обеспечения*
- *К надежности оборудования предъявляются следующие требования:*
- *применение технических средств соответствующих классу решаемых задач;*
- *аппаратно-программный комплекс ОС должен иметь возможность восстановления в случаях сбоев.*
- *Надежность аппаратных и программных средств должна обеспечиваться за счет следующих организационных мероприятий:*
- *своевременного выполнения процессов администрирования;*

*2.2. Алгоритм работы и требования к функциям, выполняемым программным обеспечением*

*ПО должно выполнять следующие основные функции:*

*- Визуализацию структуры и самих данных из подчиненных ИС;*

*- Добавление/удаление/редактирование данных в подчиненных ИМ путем формирования новых файлов и последующей загрузки их на локальные ПК ИС.*

*2.2.1. Требования к функциям и алгоритму работы пользовательского клиента Пользовательский клиент должен:*

*- Обеспечивать визуализацию данных об экспонатах внесенных в БД в графическом интерфейсе;*

- *Организовывать воспроизведение видео и аудио материалов загруженных в БД;*
- *Формировать визуализацию структуры информационных разделов согласно иерархии заданной в административном клиенте и БД;*

*- В зависимости от устройства на котором используется пользовательский клиент, ограничивать доступ пользователей к информации других разделов, не относящихся к текущему;*

*- Предоставить возможность осуществить просмотр информации по заданной теме.*

*2.2.2. Требования к функциям и алгоритму работы административного клиента*

*Административный клиент должен:*

*- Обеспечивать визуализацию данных об экспонатах внесенных в БД в графическом интерфейсе;*

*- Организовать создание/редактирование/удаление разделов, информационных страниц и электронных этикеток;*

*- Организовать загрузку и хранение в БД медиа материалов: фото, видео, аудио*

*2.3. Требования к материалам*

*Типы материалов:*

- *Графические материалы;*
- *Видео материалы;*
- *Текст.*
- *К данным типам материалов предъявляются следующие требования:*
- *Графические материалы: форматы файлов \*.png, \*.jpeg dpi не менее 72 точек на дюйм; качество цветопередачи должно быть 8 бит/канал*
- *Видео материалы: Форматы файлов H.264; Контейнеры MPEG-4: MP4, M4V, F4V, 3GPP*
- *Радив Славиче Подриче Рафиче Рафиче Видео ми Графиче Видео ми Графиче Видео ми Гекст.*<br>
В и Графиче Видео ми Гекст.<br>
К данным Графиче Видео ми Гекст.<br>
 Графиче Видео ми Гексты:<br>
2.4. Тр *- Тексты: должны содержать заголовки, подзаголовки; объем текста не ограничен*

*2.4. Требования к средствам разработки*

*Программное обеспечение должно быть разработано при помощи языка программирования Action Script 3 или HTML5.*

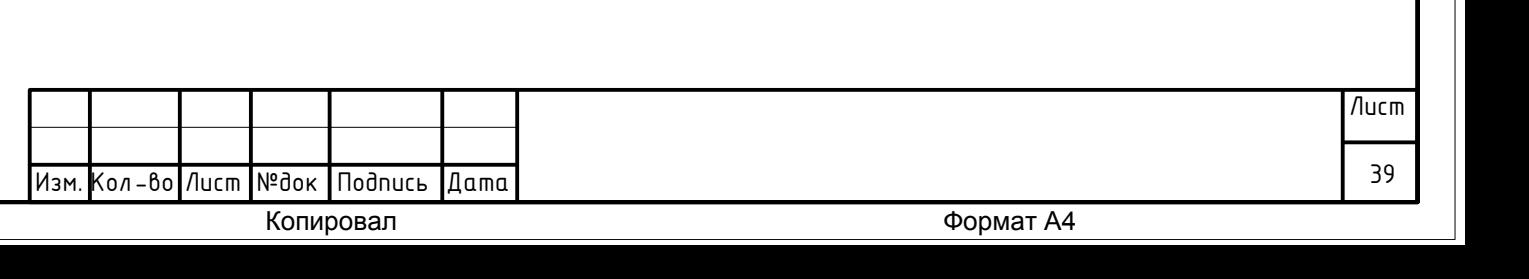

*3. Характеристики среды*

*3.1. Требования к программной среде, в рамках которой будет функционировать программное обеспечение Программное обеспечение должно работать на основе операционной системы Windows*

*4. Сведения об условиях эксплуатации*

*Требования к условиям эксплуатации программного обеспечения совпадают с требованиями к эксплуатации аппаратной части, предоставляемыми производителями аппаратного обеспечения.*

#### *Состав и содержание работ*

*Работы по созданию программного обеспечения должны выполняться в 5 этапов:*

*1. Проектирование. Создание технического задания, прототипов пользовательского интерфейса.*

*2. Реализация. Создание дизайна программного обеспечения, реализация программного обеспечения.*

- *3. Тестовые испытания реализованного программного обеспечения на надежность.*
- *4. Наполнение контентом.*

*5. Ввод системы в действие (Установка финального варианта программного обеспечения на объекте. Внесение в ИС всего необходимого контента. Передача инструкций администратора и контент-менеджера клиенту.*

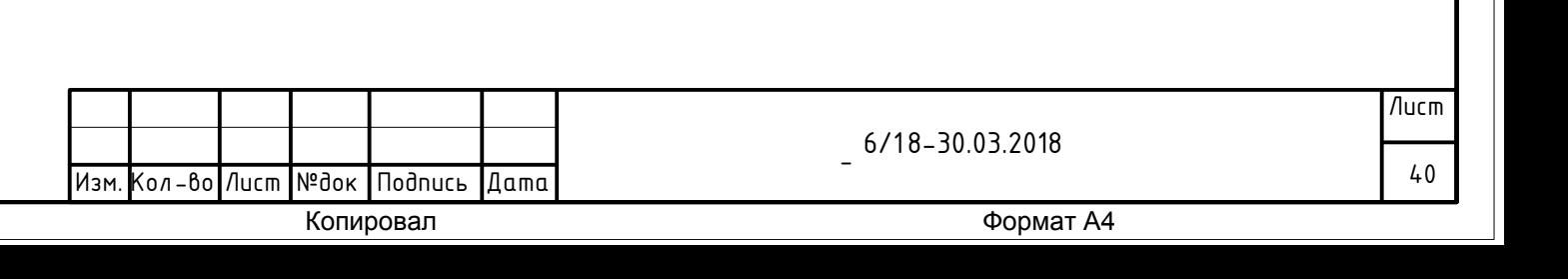

Инв № подл. Подп. и дата Взам. инв. № Согласовано<br>Инв № подл. Подп. и дата Взам. инв. №

*Требования и условия администрирования интерактивных систем*

*1. Численность, функции и обязанности персонала по обслуживанию интерактивных и мультимедийных систем*

*Для обеспечения корректной работы инсталляции необходим следующий персонал, с распределением зон ответственности и функций:* 

*Должность: Администратор и модератор системы.* 

*Кол-во - 1 чел.* 

*Функциональные обязанности - Настройка ОС и ПО для работы на аппаратном оборудовании, контроль работоспособности ПО, управление правами пользователей ПО.* 

*2. Требования к квалификации пользователей и персонала Знание основ работы с ОС уровня продвинутый пользователь.*

*3. Требования надежности системы*

*Уровень надежности должен достигаться согласованным применением организационных, организационно-технических мероприятий и программноаппаратных средств. Надежность должна обеспечиваться за счет:*

- *применения технических средств, системного и базового программного обеспечения, соответствующих классу решаемых задач;*
- *своевременного выполнения процессов администрирования ПО;*
- *соблюдения правил эксплуатации и технического обслуживания программно-аппаратных средств;*
- *предварительного обучения пользователей и обслуживающего персонала.*

*Негибливана и предвари - гоблюдени*<br>
- *предвари - предвари 4. Перечень процесса, в.*<br> *испытании, к испытании, к испытании, к*<br>
Шеречень процесса, в.<br>
Шеречень процесса, в.<br>
Шеречень процесса, в.<br>
Шеречень процесса, в. *4. Перечень аварийных ситуаций, по которым регламентируются требования к надежности Под аварийной ситуацией понимается аварийное завершение процесса, выполняемого той или иной подсистемой Инсталляции, а также «зависание» этого процесса. При работе ПО возможны следующие аварийные ситуации, которые влияют на надежность работы системы: - сбой в электроснабжении рабочей станции; - ошибки ПО, не выявленные при отладке и испытании системы; - сбои программного обеспечения ОС.*

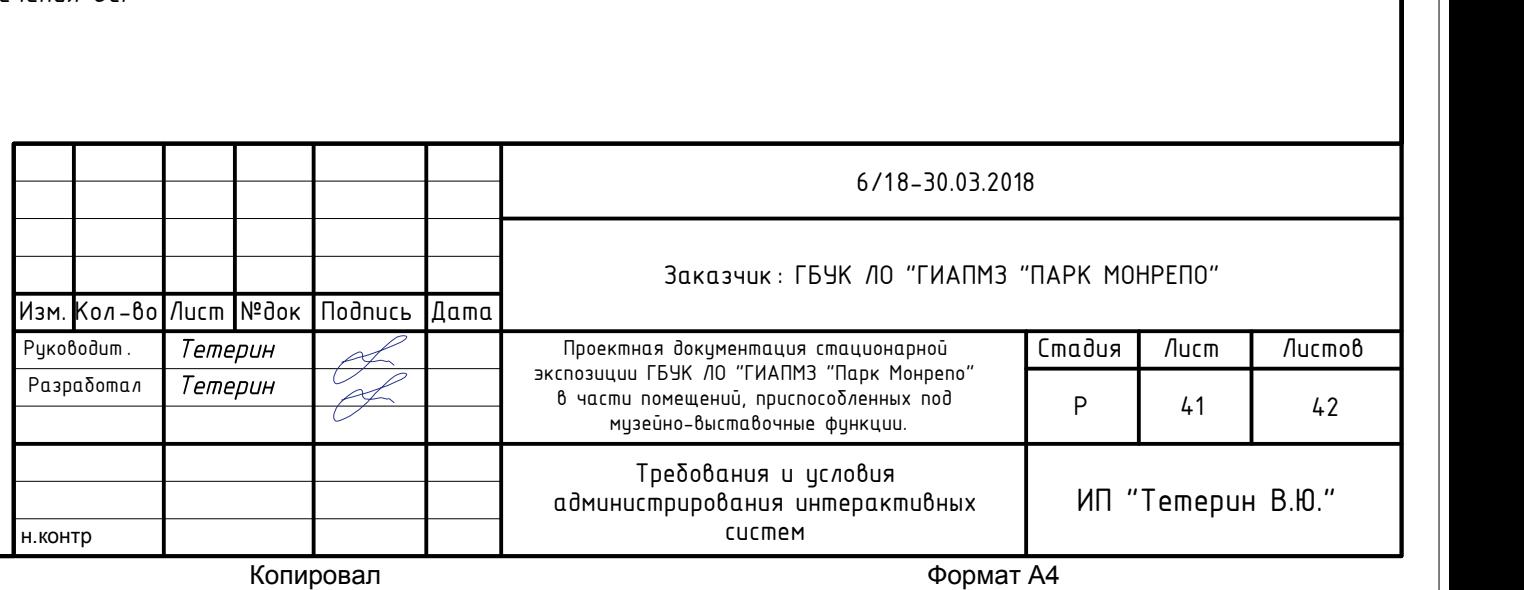

- *5. Требования к надежности технических средств и программного обеспечения*
- *К надежности оборудования предъявляются следующие требования:*
- *применение технических средств соответствующих классу решаемых задач;*
- *аппаратно-программный комплекс ОС должен иметь возможность восстановления в случаях сбоев.*

*Надежность аппаратных и программных средств должна обеспечиваться за счет следующих организационных мероприятий:* 

- *предварительного обучения пользователей и обслуживающего персонала;*
- *своевременного выполнения процессов администрирования;*
- *соблюдения правил эксплуатации и технического обслуживания программно-аппаратных средств;*
- *своевременное выполнение процедур резервного копирования данных.*

*Надежность программного обеспечения подсистем должна обеспечиваться за счет:* 

- *надежности общесистемного ПО и ПО, разрабатываемого Разработчиком;*
- *проведением комплекса мероприятий отладки, поиска и исключения ошибок;*
- *ведением журналов системных сообщений и ошибок по.*

*Проверка выполнения требований по надежности должна производиться на этапе проектирования расчетным путем, а на этапах испытаний и эксплуатации - по методике Разработчика, согласованной с Заказчиком.*

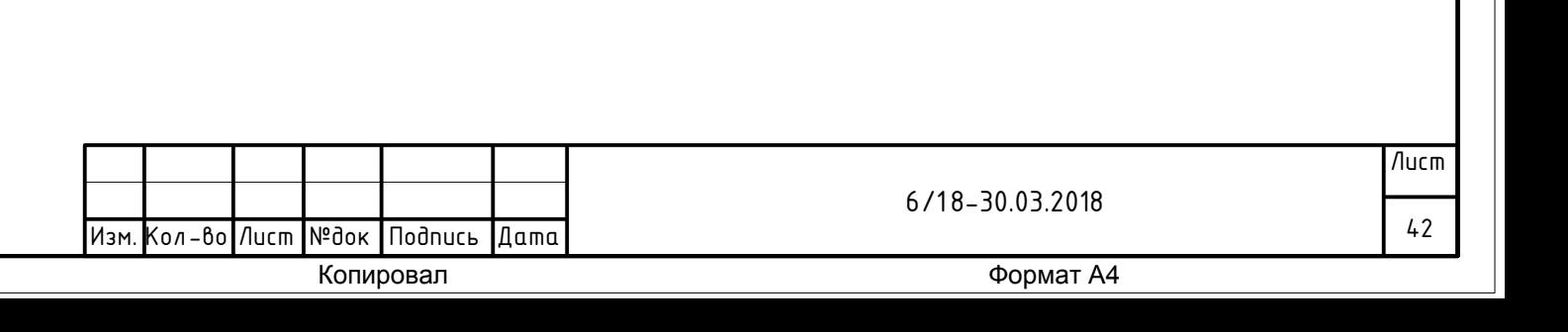

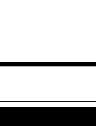

Инв № подл. Подп. и дата Взам. инв. № Согласовано<br>Инв № подл. Подп. и дата Взам. инв. №